УДК 528.946 **doi: 10.20998/2522-9052.2020.1.08**

# С. М. Андрєєв, В. А. Жилін

# Національний аерокосмічний університет імені М. Є. Жуковського «ХАІ», Харків, Україна

# **МЕТОДИКА СТВОРЕННЯ АТЛАСІВ ІСТОРИЧНИХ КАРТОГРАФІЧНИХ МОДЕЛЕЙ ЗА ДАНИМИ АЕРОФОТОЗЙОМКИ З ВИКОРИСТАННЯМ ГЕОІНФОРМАЦІЙНИХ ТЕХНОЛОГІЙ**

**Анотація. Предметом дослідження** є методика створення атласів історичних картографічних моделей за даними аерофотозйомки. **Об'єктом дослідження** є процес створювання різноманітних типів тематичних картографічних моделей, що містять специфічну інформацію щодо архівних та сучасних картографічних матеріалів, які висвітлюють історичні події. **Метою роботи** є підвищення інформативності та наочності історичних картографічних моделей, забезпечення цілісного уявлення про розташування та змінювання інфраструктурних об'єктів певної місцевості у різні історичні періоди. **Висновки.** Проаналізовано існуючі зарубіжні та вітчизняні історичні картографічні моделі, які створені з використанням геоінформаційних технологій. Показано, що з середини 90-х років XX ст. у зв'язку з появою вільного програмного забезпечення та відкритих картографічних сервісів розпочався активний розвиток закордонних історичних національних проектів із застосуванням геоінформаційних технологій. Разом з тим, в Україні розробка і створення історичних картографічних моделей у теперішній час знаходяться на стадії становлення. Проте реалізація вітчизняних історичних веб-ГІС-проектів представляється перспективним напрямом «цифрової історії» та сприяє інтенсифікації гуманітарних онлайн-технологій і розвитку історико-орієнтованих інтернет-ресурсів. Тому створення атласів історичних картографічних моделей місцевостей України є вкрай актуальною задачею. Проаналізовано організацію німецької аерофотозйомки Люфтваффе у період Другої світової війни і на підставі результатів цього аналізу сформульовано підхід до отримання зі спеціалізованих сайтів мережі Internet аерофотоматеріалів, що документують історичні змінювання інфраструктури території України. Розроблено методику цифрової обробки зображень при скануванні аерофотознімків. Експериментально встановлено функціональні залежності об'єму файлу відсканованого аерофотозображення від заданих параметрів сканування (схеми представлення кольору, розрізнювальної здатності, розміру оригіналу та формату файлу оцифрованого зображення). Запропонована методика забезпечує збереження даних аерофотозйомок у цифровому вигляді, що є значно простішою задачею, ніж збереження аерофотоплівок та відбитків, оскільки не потребує особливо суворого дотримання температури, вологості тощо, а також вимагає менших площ приміщень для зберігання. Розроблено методику створення атласів історичних картографічних моделей за даними аерофотозйомки з використанням геоінформаційних технологій. Запропоновану методику апробовано із використанням архівних даних аерофотозйомок міста Харкова часів Другої світової війни. Запропонована методика передбачає аналіз та відбір з аерофільмів кадрів, що відповідають певним спеціальним критеріям і придатні для створення атласів історичних картографічних моделей. Також методика передбачає визначення метаданих кожного знімку. Врешті, результатом застосування запропонованої методики є отримання мозаїчних історичних картографічних моделей, а також історичних 3D-моделей території. Крім того, методика забезпечує виконання дешифрування аерофотозображень історичних змін інфраструктури певної території. Таким чином, запропонована методика є геоінформаційним програмно-технічним забезпеченням розроблення атласів історичних картографічних моделей за даними аерофотозйомки і дозволяє отримувати документальну фіксацію динаміки історичних змін інфраструктури території місцевостей, що цікавлять.

**Ключові слова:** геоінформаційні системи; аерофотозйомка; цифрові моделі місцевості; дешифрування; історичні картографічні моделі.

### **Вступ**

Історичні події можуть бути відтворені на автентичній географічній карті з реконструкцією особливостей просторової організації місць їх розташування. Історична зовнішність міського простору може бути відтворена за допомогою сучасних геоінформаційних систем (ГІС), що дозволяють закріпити за певними об'єктами на карті додаткову інформацію у вигляді тексту або аудіовізуальних документів. Розміщена в мережі Інтернет картографічна інформація про історичні події найчастіше є лише оцифрованим зображенням аналогової карти або атласу карт. Історичні карти зазвичай малозрозумілі рядовому користувачеві, що значно зменшує якість сприйняття інформації щодо просторових об'єктів минулого.

Розвиток ГІС відкриває широкі можливості в області історичних досліджень. З їх допомогою стає можливим не просто переводити в електронний вигляд і публікувати унікальні історичні карти, але й будувати історичні картографічні 3D-моделі, що дозволяє за допомогою ретро-геоскролінгу занурюватися в глиб минулого, залишаючись в одній точці

географічного простору, при цьому відображуючи на вибраній ділянці картографічної моделі ті об'єкти, що існували в попередні історичні періоди.

Інтеграція архівних матеріалів, отриманих за даними аерозйомки минулих часів, із сучасними даними для створення історичних картографічних моделей територій і об'єктів, дозволяє ефективно виявляти й вивчати пам'ятки культури неруйнівними методами в умовах антропогенних змін. Тому розробка методики створення атласів історичних картографічних моделей за даними аерофотозйомки є вкрай актуальною задачею, вирішення якої дає реальну можливість розпочати широкомасштабні пошуки та відновлення об'єктів культурної спадщини українського народу. Зазначену методику розроблено на прикладі створення атласу картографічних моделей міста Харкова, отриманих за даними німецької аерофотозйомки у період Другої світової війни.

**Аналіз можливостей геоінформаційних технологій щодо застосування в історичній картографії.** Розгляд не тільки часових, а й просторових характеристик історичних процесів стає невід'ємною особливістю сучасної історичної науки. Історичні події відбуваються у визначеному місці, на певному просторі областей території Земної кулі. Без розгляду просторової компоненти історичні явища і процеси представлятимуться пласкими й однобокими. На будь-якому рівні історичного дослідження важко обійтися без просторового представлення подій і явищ, що вивчаються.

Застосування засобів просторового аналізу забезпечує об'ємніше бачення досліджуваних історичних процесів, а також полегшує виявлення закономірностей та тенденцій, що цікавлять, і отримання, врешті, нового історичного знання.

Просторові моделі для вивчення минулого багато в чому зобов'язані своїм розвитком технологічним можливостям візуалізації простору, в якому відбувалися певні історичні події. Такі картографічні моделі дозволяють вельми доказово відповісти на питання про основні чинники заселення тієї чи іншої території, закономірності виникнення населених пунктів в різні історичні епохи, співвідношення та взаємні обумовленості географічних, економічних, військових та інших причин, що зумовили рух населення. Ці картографічні моделі можуть бути реалізовані як на макро- (країни, континенти), так і на мікрорівні, аж до зовсім невеликих регіонів. Основним способом представлення таких моделей, безумовно, є карта. Звідси неможливість історика будьякого рівня обійтися без карти.

Під картою в найзагальнішому вигляді розуміється «математично визначене, зменшене, генералізоване зображення (модель) поверхні Землі, що показує розташовані або спроектовані на поверхню об'єкти в прийнятій системі умовних знаків».

Поява комп'ютерних технологій привела до формування історичної комп'ютерної картографії. Вже перший, достатньо загальний, погляд на картографування історичних явищ і процесів, фактично виявляє в ньому два напрямки. Перший, більш поверхневий, пов'язаний з рішенням традиційних задач історичної картографії. У комп'ютерному плані — це робота з растровими зображеннями, основна сутність якої полягає у візуалізації результатів історичного дослідження. Другий напрямок є більш глибшим і направленим на рішення задач просторового аналізу. Оскільки всі історичні процеси відбуваються не тільки у часі, а й у просторі, з'являється необхідність аналізувати просторові історичні дані і виявляти закономірності, які можна назвати просторовими або територіальними.

Використання можливостей просторового аналізу у вигляді різного роду комп'ютерних (цифрових) історичних карт може стати в нагоді практично в будь-якому історичному дослідженні. Разом з тим, можна виділити деякі пріоритетні для використання географічних інформаційних систем напрями історичних досліджень. До них можна віднести ті, що пов'язані з вивченням історичних закономірностей в просторовій формі: рух населення (завоювання, переселення, міграції), історія інфраструктури, динамічні зміни будь-яких ознак діяльності людства.

Змістом історичних карт є просторове відображення історичних явищ, процесів і подій, що характеризують певний період історії, а також показ географічної обстановки у вигляді системи пізнання конкретного простору історичних явищ та процесів його змін у часі. Використовуючи образотворчі властивості комп'ютерних карт, можна переробити та візуалізувати дані, які у вигляді описової інформації зайняли би декілька текстових томів.

Якщо карта до цих пір розглядалася лише як спосіб ілюстративного надання інформації, то комп'ютерне картографування відкрило перед дослідниками принципово новий і дуже перспективний шлях обробки інформації з точки зору історико-просторового аналізу з можливостями динамічного підходу. Ці історичні карти в їх комп'ютерній реалізації є аналітичними й дослідницькими. Таким чином відбувається перехід від карти-ілюстрації до карти, що є аналітичним інструментом. Звернення до історичного картографічного матеріалу дозволяє виявляти й використовувати інформацію, що не міститься в інших видах джерел, а також стимулює інтерес до розвитку методик виготовлення карт минулого із використанням комп'ютерних технологій.

Таким чином, комп'ютерне картографування заслуговує уваги не тільки як технологія картографування в цілому, придатна для вирішення прикладних завдань, але й як база для розвитку теоретичних аспектів історичної географії і картографії.

**Аналіз існуючих зарубіжних та вітчизняних історичних картографічних моделей, що створені з використанням геоінформаційних технологій.** Розроблення історичних картографічних моделей, що побудовані на основі ГІС — поширена закордонна практика. З початку 90-х років XX ст. створювались масштабні національні ГІС-проекти в Європі, США та Китаї, що поєднували реконструкцію адміністративно-територіальних меж та їх змін за демографічними і соціально-економічними даними. Кардинальний поворот у бік щільного використання ГІС-технологій проявляється у розширенні «присутності» істориків в мережі Інтернет, активному створенні історико-орієнтованих веб-ресурсів, що надають доступ до видових колекцій історичних джерел, а також стрімкому розвитку онлайнтехнологій для їх аналізу. Геоінформаційні системи, що знайшли застосування в історичних дослідженнях, містять суттєвий технічний компонент і найчастіше є результатом міждисциплінарної взаємодії фахівців гуманітарних, природних та інформаційних наук. Розробка і створення історичних картографічних моделей з використанням даних дистанційного зондування Землі (ДЗЗ) є актуальним напрямом «цифрових гуманітарних наук». Разом з тим, в українській історичній науці такі проекти тільки починають розвиватися, а зарубіжні колеги вже здавна систематично узагальнюють історичний досвід і пропонують перспективи візуалізації історичних просторових даних та їх аналізу.

На сьогоднішній день геоінформаційні технології перестали належати до сугубо географічних інструментів дослідження і активно використовуються у самих різних областях наукового знання, зокрема гуманітарних. При цьому спеціалісти західних країн в цьому напрямі пішли набагато далі за вітчизняних фахівців, що добре простежується не тільки в безпосередньому використанні інструментарію ГІС в історичних дослідженнях, але й у прагненні до консолідації даних, а також представленні картографічних моделей для широкої аудиторії.

Активний розвиток ГІС-проекти отримали з середини 90-х років XX ст. у зв'язку з появою вільного (безкоштовного) програмного забезпечення та відкритих картографічних сервісів. Одним з ключових напрямів стало створення геоінформаційних систем національного рівня і масштабу. Збереженням об'єктів історичного середовища, зафіксованими архівними аерознімками, займалися відомі закордонні вчені, а саме Arnoud de Boer, Bartonеk D., Garouani A. El, Alobeid A., Matejicek L., Matoušek V., Remondino F. Національні ГІС піднімають основоположні питання встановлення меж держав та їх адміністративних одиниць різних рівнів. В багатьох країнах ці проекти стали одними з перших робіт, що реалізуються з використанням геоінформаційних технологій. В основі всіх національних ГІС-проектів лежать дані переписів населення в рамках заданих територіальних одиниць, адже велика частина опублікованих даних переписів містить інформацію з просторовим компонентом. ГІС тут є незамінним інструментом дослідження, оскільки дозволяє позначити мережу кордонів в різні періоди часу і вже в рамках певної мережі аналізувати статистичну інформацію, привертаючи можливості просторового аналізу.

Найбільш ранньою історичною великомасштабною ГІС є національна ГІС Великобританії (GBHGIS), яка почала розвиватися у 1994 р. GBHGIS включає більше 48 тисяч встановлених і локалізованих одиниць різних рівнів: міст, сільських і міських районів, округів, церковних приходів. Реалізація проекту передбачала встановлення точних меж локацій проживання та відтворення літопису життя населення на основі даних переписів за сторічну історію. Ядром ГІС є база даних картографічних джерел. Для HGIS Великобританії були оцифровані і прив'язані до сітки британського національного стандартного відображення усі кордони 1840–1974 рр. При цьому ГІС GBHGIS влаштована таким чином, що по запиту користувача відображає кордони на конкретну дату. Слід зауважити, що GBHGIS розміщена у відкритому доступі і має достатньо зручний інтерфейс, а саме: містить інформацію загального характеру, опис ГІС, а також джерел, використовуваних при її створенні. Розбиття по темах дозволяє вибрати потрібну базу даних і проглядати її окремо.

Американська історична ГІС (NHGIS) — проект, що фінансується Національним науковим фондом, охоплює період 1790–2011 рр. Ця історична ГІС включає межі штатів й округів, а також дані у межах переписних ділянок на всіх географічних рівнях.

Національна Німецька ГІС (HGIS Germany) включає держави Німецького союзу періоду 1820 – 1914 рр. Ця ГІС територіально охоплює адміністративні межі Німеччини 1815 – 1939 рр. і містить відомості про населення, економіку та династичні зв'язки близько 50 держав Німецького союзу.

Створюються й тематичні національні проекти, наприклад такі, як «Цифровий атлас Європи з 1500 р.» або «Атлас європейських комунікацій і транспортної інфраструктури 1825–2000 рр.». Взагалі, цілий ряд проектів відображає відразу декілька напрямів історичного розвитку представленого регіону: політичний, економічний, релігійний, соціальний. Структура проектів відповідна і надає користувачеві можливість вибору теми, територіальних і хронологічних рамок. Відповідно до запиту на екрані з'являється карта з вибраною інформацією.

Бурхливий розвиток онлайн-ГІС-проектів був зумовлений появою профільних ресурсів, направлених на створення наукової взаємодії в певній області. ГІС доступні для широкого кола користувачів і не вимагають додаткових програмних інсталяцій для персонального комп'ютера. Разом з тим, можна відзначити формування певних передумов появи історичних ГІС, що дають можливість роботи з історичними картографічними матеріалами.

По-перше, в контексті розвитку «цифрової історії» особлива увага приділяється збереженню і забезпеченню доступу до історико-культурної спадщини, що сприяло появі історико-культурних картографічних проектів на основі даних ДЗЗ.

По-друге, в інтернет-просторі з'являються геопортали і ресурси, що презентують не тільки цифрові копії картографічних джерел, як, наприклад, на порталах бібліотек, але й растрові та векторні карти, готові до інтеграції в спеціалізоване програмне забезпечення ГІС. Крім того, реалізуються проекти, що надають користувачеві можливості формування тематичних карт.

В Україні розробка і створення історичних картографічних моделей у теперішній час знаходяться на стадії становлення. Проте реалізація вітчизняних історичних веб-ГІС-проектів представляється перспективним напрямом «цифрової історії» та сприяє інтенсифікації гуманітарних онлайн-технологій і розвитку історико-орієнтованих інтернет-ресурсів. Широке впровадження методів фотограмметрії та дистанційного зондування для дослідження історичних об'єктів раніше стримувалося необхідністю використовувати складне та дороге обладнання, яке застосовувалося в картографії. На даний час ситуація кардинально змінюється завдяки широкому використанню цифрових зйомочних камер, появою цифрових фотограмметричних станцій, доступністю GPS та розвитком відповідного програмного забезпечення. Застосуванням фотограмметричних та космічних методів дистанційного зондування земної поверхні для збереження об'єктів культурної спадщини займались вітчизняні вчені: Дорожинський О., Четверіков Б., Барладін О., Лященко А.

З початку 90-х років XX ст. формуванню напрямку великомасштабного тематичного картографування об'єктів історико-культурного призначення надають все більше уваги. Отже, постає питання про необхідність формування геоінформаційної бази даних історичних і культурних об'єктів на державному рівні. Картографування об'єктів історико-культурного призначення має свою специфіку залежно від територіального рівня їх представлення: глобального, державного (національного), регіонального та локального. Усі існуючі карти, що містять інформацію про об'єкти історико-культурної спадщини, можна поділити на дві групи: туристичні карти, що відображають об'єкти історико-культурної спадщини, та спеціалізовані карти історико-культурної спадщини (інвентаризаційні, оціночні, рекомендаційні, прогнозні). Таким чином, тематикою створення історичних цифрових моделей місцевості займається велика кількість як закордонних, так і вітчизняних дослідників. Але в більшості досліджень цифрових моделей місцевості (ЦММ) науковці оперують сучасними даними та картографічними матеріалами та рідко застосовують архівні дані для відображення ЦММ. Інтеграцію архівних матеріалів, таких як дані аерознімання, із сучасними даними для створення ЦММ історичних об'єктів на цей час впроваджено недостатньо.

В Україні нині діє певна кількість організацій, що мають історичне спрямування й займаються відновленням історично визначальних об'єктів місцевості. Деякі з них працюють над питаннями культурної спадщини різних народів, що проживали на території нашої держави під час Другої світової війни і найбільш постраждали від рук нацистських загарбників. Регулярно відбуваються обговорення щодо збереження та відтворення історичних пам'яток. Наприклад, у Конвенції ЮНЕСКО про охорону всесвітньої культурної та природної спадщини зазначено, що культурній спадщині дедалі більше загрожує руйнування, що пояснюється не лише традиційними причинами пошкодження, а й еволюцією соціального та економічного життя, тому виникає потреба в збереженні та відновленні історичних об'єктів та культурних ландшафтів. Також у Міжнародній хартії з охорони і реставрації нерухомих пам'яток та визначних місць (Венеціанська хартія 1964 р.) зазначено, що у справі вивчення та збереження історичного надбання народів світу необхідна допомога усіх галузей сучасної науки і техніки. Зйомка місцевості суто геодезичними методами трудомістке і пов'язане з проблемами безпосереднього доступу до об'єктів. Сучасні цифрові технології дають змогу виконати знімання об'єктів та обробку знімків у найкоротші терміни і набагато безпечніше для виконавців. Головна перевага фотограмметричних методів полягає в тому, що в конкретний момент часу можна отримати просторові координати точок досліджуваного об'єкта, тобто уявлення про його форму та розміри. Особливої цінності ці методи набувають у тих випадках, коли потрібно визначати велику кількість просторових точок. При цьому фотограмметричні процеси повністю автоматизовані за рахунок використання цифрових технологій. Історична картографія для туристичних цілей останнім часом стрімко розвивається. Загалом, створено велику кількість карт та схем історичних подій як в Україні, так і за її межами. Але велика частина цього картографічного матеріалу має схематичний вигляд. Якщо брати об'єкти Другої світової війни, то саме на основі архівних дешифрованих аерознімків (рис. 1) створено історичні карти Бабиного Яру та Сирецького концентраційного табору.

Ще одним яскравим прикладом того, що історична картографія набуває розвитку, є створення за архівними аерознімками ситуаційного плану Брестської фортеці станом на 1944 р. (рис. 2).

Саме за результатами наведених вихідних даних дистанційного зондування було побудовано відому картографічну модель Брестської фортеці станом на 1944 р. (рис. 3).

Таким же чином, тобто з використанням комбінації даних аерознімання 1944 року та сучасних картографічних матеріалів, було побудовано картографічну модель місцевості району "Цитадель" у місті Львові (рис.  $4 - 5$ ).

Таким чином, з часів здобуття Україною незалежності державні й громадські організації розпочали широкомасштабні пошуки та відновлення об'єктів культурної спадщини українського народу загалом, а також національних меншин, що проживають на території України.

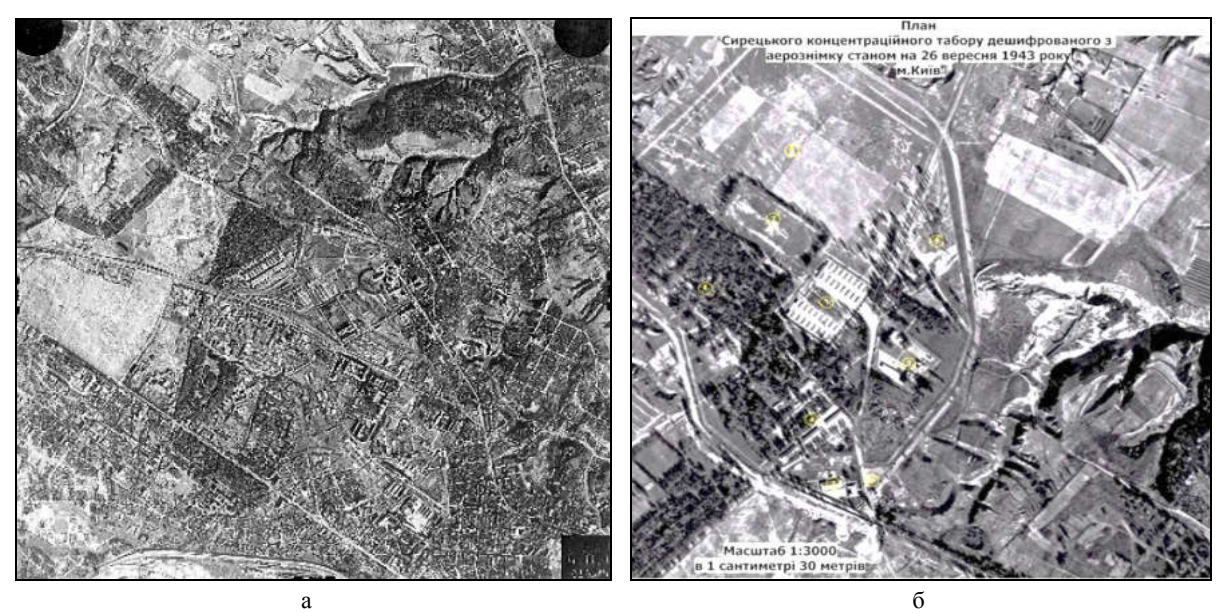

**Рис. 1.** Архівні аерознімки міста Києва (а) та Сирецького концентраційного табору (б), 26.09.1943 р.

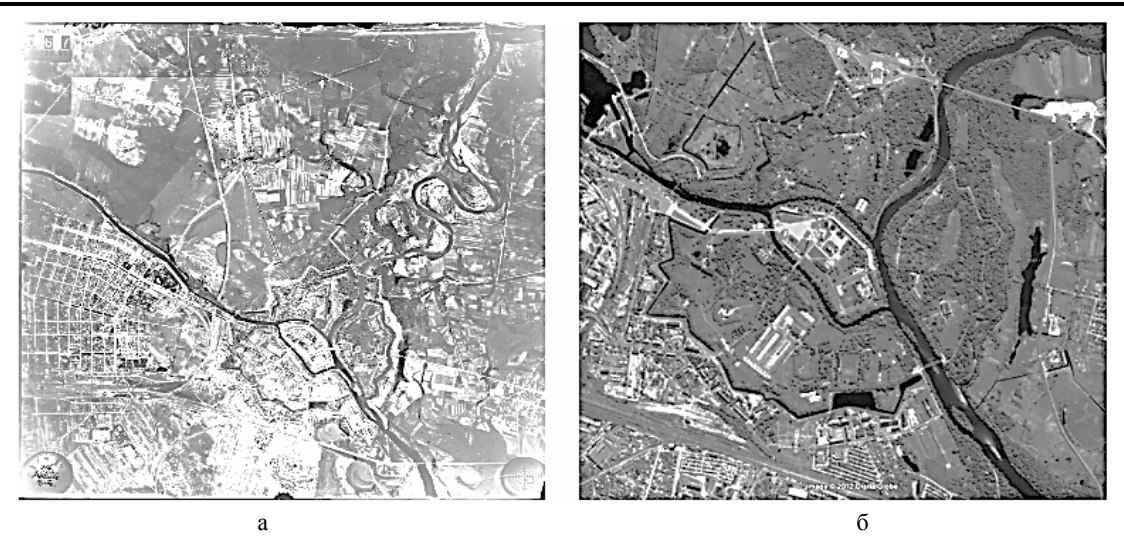

**Рис. 2.** Вихідні дані дистанційного зондування: а – архівний німецький аерознімок Брестської фортеці (1944 р.); б – сучасний космічний знімок з супутника GeoEye-1 (2012 р.)

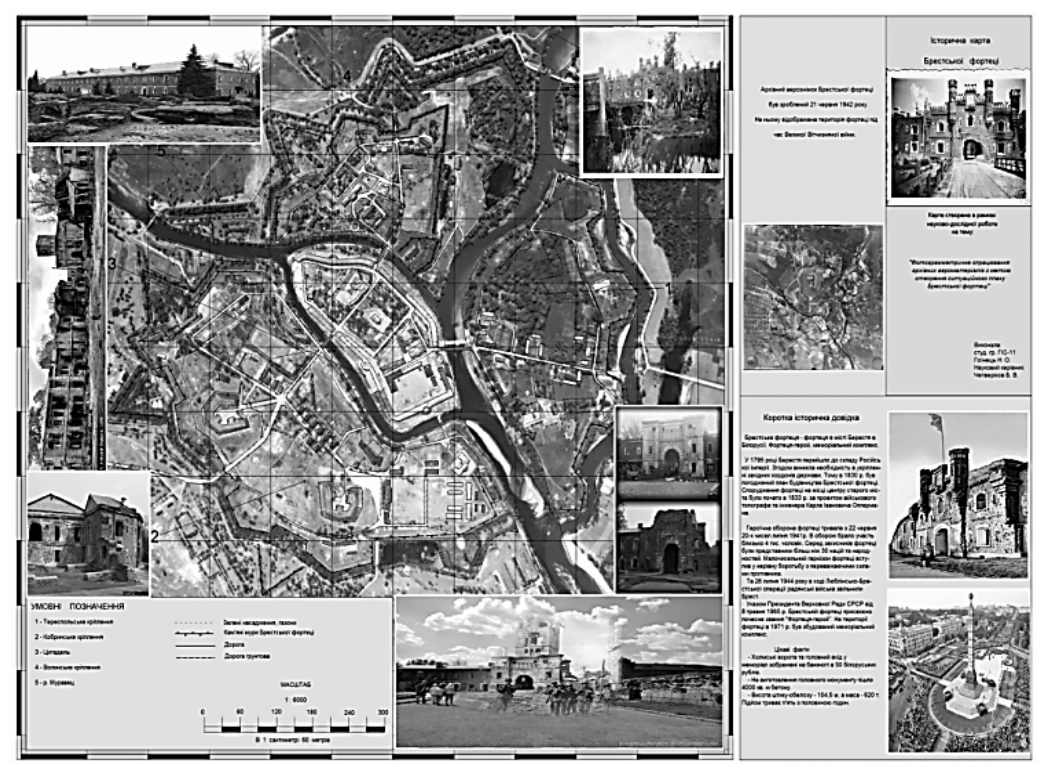

**Рис. 3.** Картографічна модель Брестської фортеці станом на 1944 р.

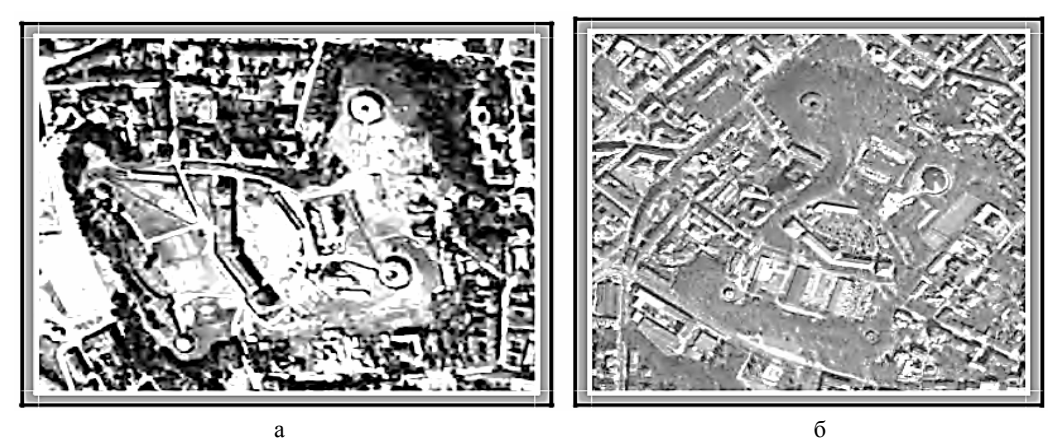

**Рис. 4.** Вихідні дані дистанційного зондування району Цитадель" (м. Львів): а – архівний німецький аерознімок (1944 р.); б – сучасний космічний знімок з супутника GeoEye-1 (2010 р.)

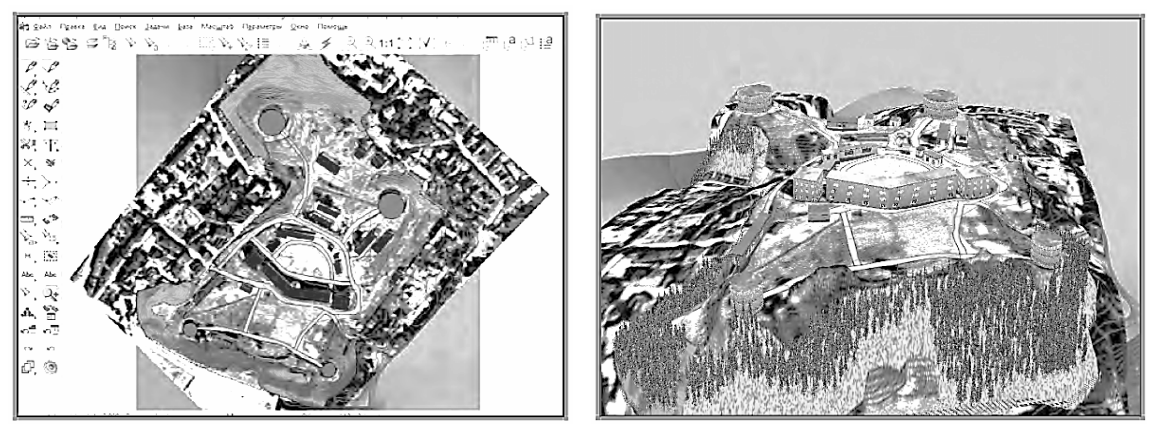

**Рис. 5.** Історична картографічна 3D-модель району Цитадель" (м. Львів, 1944 р.)

Застосування даних, отриманих під час дешифрування аеро- та космознімків у поєднанні з використанням приладів глобального супутникового позиціонування (GPS), дозволяє ефективно виявляти й вивчати пам'ятки культури неруйнівними методами в умовах антропогенних змін.

Проте, інтеграція архівних матеріалів, таких як фотодокументи аерозйомки, із сучасними даними для створення історичних картографічних моделей територій та об'єктів на теперішній час реалізується недостатньо. Тому створення атласів історичних картографічних моделей місцевостей України є вкрай **актуальною задачею**.

### **Постановка задачі**

Предметом дослідження є методика створення атласів історичних картографічних моделей за даними аерофотозйомки.

Об'єктом дослідження є процес створювання різноманітних типів тематичних картографічних моделей, що містять специфічну інформацію щодо архівних та сучасних картографічних матеріалів, які висвітлюють історичні події.

Мета роботи — підвищення інформативності та наочності історичних картографічних моделей, забезпечення цілісного уявлення про розташування та змінювання інфраструктурних об'єктів певної місцевості у різні історичні періоди.

Для досягнення поставленої мети було вирішено такі часткові задачі:

1) проведено аналіз існуючих історичних картографічних моделей, що створені з використанням геоінформаційних технологій;

2) проведено дослідження можливостей сканування матеріалів ДЗЗ та розроблено методику цифрової обробки аерофотовідбитків під час сканування;

3) розроблено методику створення атласу історичних картографічних моделей за даними аерофотозйомки із використанням ГІС-технологій (на прикладі міста Харкова за даними німецької аерофотозйомки у період Другої світової війни).

Структурну схему виконаних досліджень наведено на рис. 6.

Отже, початковими вихідними даними для створення атласів історичних картографічних моделей за даними аерофотозйомки є результати вивчення організації аерофотозйомочного процесу у відповідному історичному періоді.

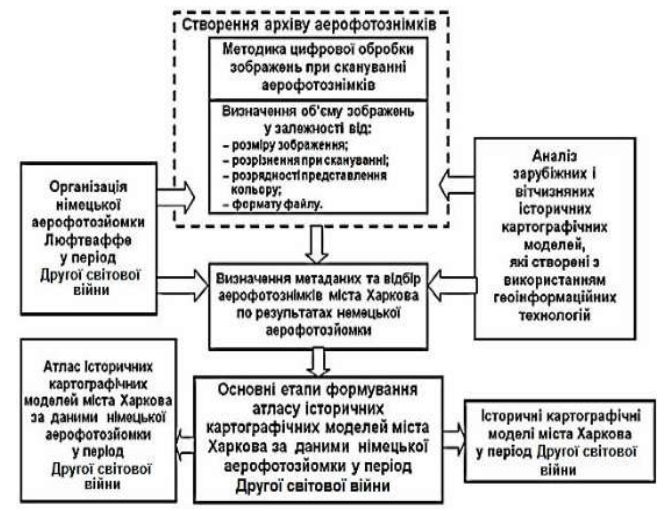

**Рис. 6.** Структурна схема досліджень

# **Організація німецької аерофотозйомки Люфтваффе у період Другої світової війни**

Аерофотозйомкою називають комплекс робіт, що виконуються для отримання топографічних планів і цифрових моделей місцевості з використанням матеріалів фотографування місцевості з атмосферних або космічних літальних апаратів.

Аерофотозйомка має виняткове значення у військовий час для рекогносцировки і точного визначення позицій та укріплень супротивника. У період Другої світової війни авіаційне фотографування отримало масове застосування. Всі країни, що мали військово-повітряні сили в Європі, займалися в тому чи іншому вигляді авіаційним фотографічним картографуванням. Але Німеччина розпочала війну зі значною перевагою в оптиці і можливостях аерофотокамер. Німецькі військові літаки документували аерофотозображення земель Польщі та України у період операції «Барбаросса» в 1941-1943 роках, а також власних окупованих територій на тих же землях перед відступом у 1944 році. На той час якість аерофотозображень Люфтваффе стала дуже високою.

Основними повітряними розвідниками німецьких Люфтваффе були літаки Junkers Ju 88A (рис. 7) та літак Фокке-Вульф W-189 "Рама" (рис. 8).

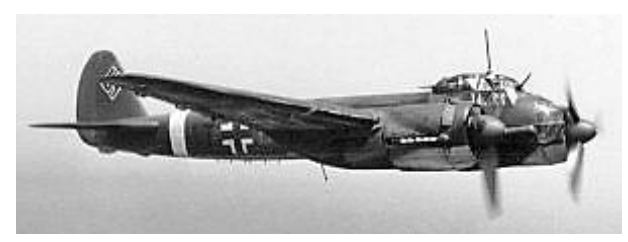

**Рис. 7.** Junkers Ju 88A

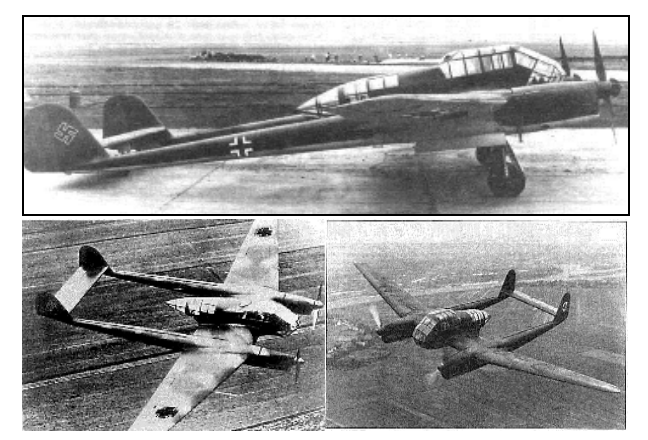

**Рис. 8.** Фокке-Вульф W-189 ("Рама")

У спеціальних відсіках літаків-розвідників Люфтваффе встановлювались фотокамери типів Rb20/30, Rb50/30, Rb21/18 або Rb15/8 (рис. 9).

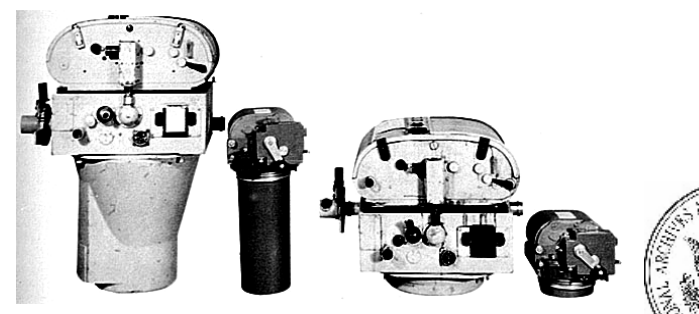

**Рис. 9.** Аерофотоапарати Rb20/30, Rb50/30, Rb21/18, Rb15/8

Додатково льотчик-спостерігач міг вести зйомку ручними перспективними аерофотокамерами Нк 17,5 та Нк 19 (рис. 10).

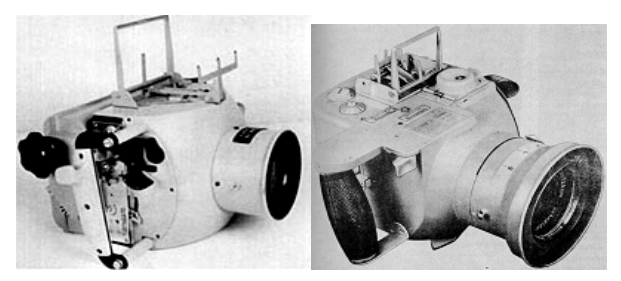

**Рис. 10.** Аерофотоапарати Нк 17,5 та Нк 19

Разом з тим, в радянській авіації масове застосування аерофотозйомки почалося тільки з 1943 року. У 1941 році було виконано 2800 аерознімків, в 1943 році вже майже 40000, а в 1945 році (за 5 місяців війни) — 100 000 аерознімків.

Всі союзні держави були поінформовані про німецькі досягнення у галузі аерофотозйомки, а в кінці

війни британські, американські та радянські розвідувальні підрозділи вели активний пошук архівів німецьких фотознімків. Через кілька тижнів після капітуляції Німеччини британські та американські підрозділи у декількох районах Німеччини знайшли схованки результатів авіаційних фотозйомок.

Аерофотовідбитки упакували й доставили до Великобританії в червні 1945 року, де спільні британсько-американські заходи з сортування документації за великим переліком предметів (під назвою «Операція Дік Трейсі») тривали до 1949 року.

Всі аерофотознімки було віднесено до категорії "GX". Відповідний ярлик (рис. 11) зберігається разом з дубльованими копіями зображень, що нині надаються запитувачам Національним управлінням архівів та документації NARA (США), рис. 12, а також Національною колекцією аерофотознімків NCAP (Великобританія), рис. 13, 14.

|        | አብር ነው ሠ<br>SORTIE Nº GX 1161 |              |
|--------|-------------------------------|--------------|
|        | CONTACT NUMBERS               | <b>SCALE</b> |
| 503-18 | $Q1 - 74$                     | 19900        |
|        |                               |              |
|        | OBLIQUE PRINT 58              |              |
| XSF:   |                               |              |

**Рис. 11.** Приклад ярлика для дубльованих копій аерофотоматеріалів в архівах NARA та NCAP

| Magnite contenum during a<br>Stardio di vanco<br>®E®NATIONAL ARCHIVES<br>RESEARCH ARRESTORES<br>491100 STORIER GROUNDING<br>строительно в моне.<br><b>MATIN</b><br>100909300000000<br>Research at the National Archives                                                                                                    | <b>Grant</b> |
|----------------------------------------------------------------------------------------------------|--------------|
|                                                                                                    |              |
|                                                                                                    |              |
| the informal for the custodian from any business booking as the contracts to brook older!<br><b>PCORE</b>                                                                                                    |              |
| Jacob Suttonsk<br>$\omega$<br>Collection of Foreign Records Seized<br>Captured German Repub-<br>ï.<br><b>PM1126</b><br>w<br>The continued<br>short and<br>de distinto<br><b>HOSPATER</b><br>National Archives Collection of Foreign Records Seized (Record<br>Series Encode Artes<br>WHERE A REPORT<br>Group adai<br><b>Change and Call</b><br>VOIDTAG<br><b>Secret Card</b><br>Girantha e a Michel Elmedieu.<br>Sex duffition<br>the circular political conditions constructed in the term of the city of the construction of the<br>Statistics, Novak<br><b>Advised Track</b><br>Hired Burnel Incomediate researched teams for the response work to clyma a related r<br>0000000000<br>continente of two proven when owe clotters or it, works to olthe business works level to Swe<br><b>With All All Adams</b><br>the contract of reference of distriction to the contract and studies in the<br>See sheethers<br>project action in a contract to a study to a finance in the contract of the change of a great<br><b>NANTENAN</b><br>Currenters for Tute Second Archive StarTim of Common Center and Diseast Second<br>Sā<br><b>Soon tim Room</b><br>v darting Central Depois North two at Condition Hall,  K.<br>ed consider a colored and distribution on the cold the<br><b>Excellent Avenue</b> |              |

**Рис. 12.** Логотип та сайт Національного управління архівів та документації NARA (США)

Всі аерофотозображення часів Другої світової війни були розсекречені, але більшість залишається в архівах на фотоплівках або в паперовому вигляді фотовідбитків. Ці матеріали доступні за запитом, але поки ще не в режимі online.

В NARA колекція з більш ніж 1,2 мільйона зображень, ідентифікована архівним номером 306065, позначена як Німецькі аерофотознімки повітряної розвідки 1939- 1945 рр. і є частиною групи записів 373-го Розвідувального управління Міністерства оборони.

NARA описує цю колекцію таким чином: серія складається з захоплених німецьких аерофотовідбитків контактного друку 12х12 дюймів, що охоплюють території Англії, Норвегії, Польщі, Росії, Близького Сходу та Північної Африки під час Другої світової війни. Багато з авіаційних фотографій зроблено під час битв. У колекції є аерознімки вертикальної аерофототопографічної зйомки та розвідувальної перспективної аерофотозйомки. Масштаби екземплярів колекції варіюється від 1:15000 до 1:40000.

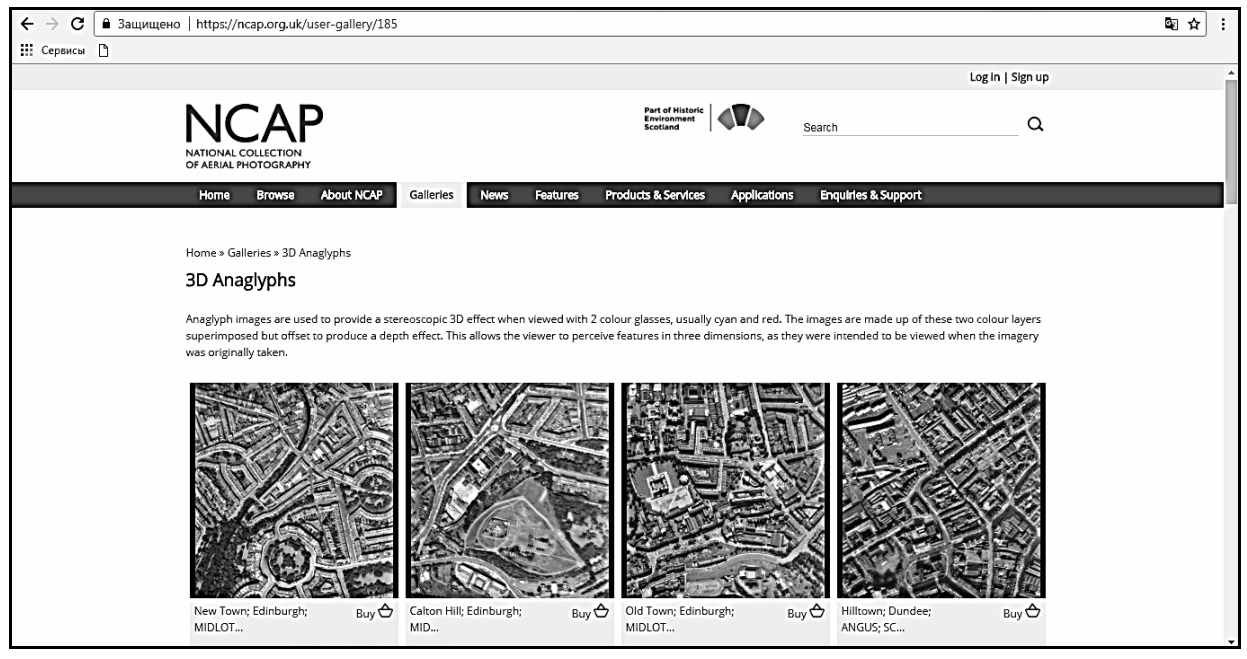

**Рис. 13.** Сайт Національної колекції аерофотознімків NCAP (Великобританія)

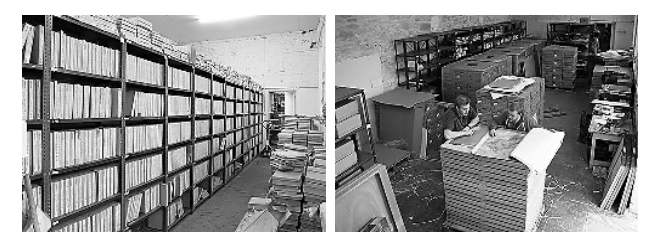

**Рис. 14.** Національна колекція аерофотознімків NCAP (Великобританія)

Цінність цих німецьких аерофотознімків для нашої вітчизни велика, тому що архіви аерофотозйомки міста Харкова та його околиць, що проводилася радянською авіацією у період війни, весь час були засекречені та недоступні тому, що, можливо й тепер, знаходяться в Подільському архіві міністерства оборони Росії.

Доля зроблених під час війни німецьких аерофотознімків цікава сама по собі. Після хімікофотографічної обробки вони були затребувані різними штабами німецьких збройних сил для оперативної роботи, а потім відправлені до військового архіву в Кобленце, де й потрапили до рук союзників в кінці війни. Всі захоплені аерофотовідбитки й негативи були завантажені на дві баржі, що прямували до одного з морських портів, звідки й планувалось вивезти фотоматеріали з окупованої Німеччини.

Але, з до цих пір не цілком зрозумілих причин, одна з барж незабаром пішла на дно разом зі всіма негативами, що перевозилися на ній. Це стало наслідком або німецького саботажу, або випадкового збігу обставин. Від всіх матеріалів німецької аерофотозйомки часів війни в руках американців залишилися тільки власне паперові аерофотовідбитки. На довгі роки всі німецькі знімки були засекречені і зберігалися під контролем військових. Цінність цих трофейних аерофотознімків, на яких була детально відображена мало не вся європейська територія Радянського союзу, важко переоцінити, адже у разі

війни з СРСР США могли використовувати німецькі аерофотознімки з великою користю для своїх збройних сил. Отже, захоплені в Германії матеріали аерофотозйомки території СРСР в Пентагоні довгий час розцінювали в першу чергу як документи військово-стратегічного, а не історичного значення. Доступ до них був практично закритий. Так тривало до початку 60-х років XX ст., коли з появою майже нічим не обмеженими можливостями супутниківшпигунів трофейні аерофотознімки часів Другої світової війни втратили для військового відомства США своє минуле значення. Тоді й почалася робота по розсекреченню й класифікації аерофотозйомок и багатьох захоплених у фашистів документів. Історики, нарешті, дістали до них доступ.

Робота з німецькими аерофотознімками вимагає великої ретельності, оскільки знайти потрібні кадри далеко не просто. Треба знати географічні координати потрібних листів з номенклатури топографічної карти, правильно зробити замовлення на потрібне польотне завдання, вибрати відповідний маршрут літака-розвідника з прольотом над потрібними районами місцевості й прийнятний масштаб аерофотозйомки. Тільки після цього можна замовляти аерофотографії.

На даному етапі роботи дуже важливо добре знати місцевість в районі прольоту літакарозвідника, оскільки розібратися в десятках (сотнях) отриманих з нього знімків далеко не просто. Значною допомогою при цьому може стати схема фактичного маршруту літака-розвідника з нанесеними на ній номерами знімків. Така схема, зазвичай, додається до польотного завдання (рис. 15).

# **Методика цифрової обробки зображень при скануванні аерофотознімків**

Структурну схему методики цифрової обробки зображень (ЦОЗ) при скануванні аерофотознімків наведено на рис. 16.

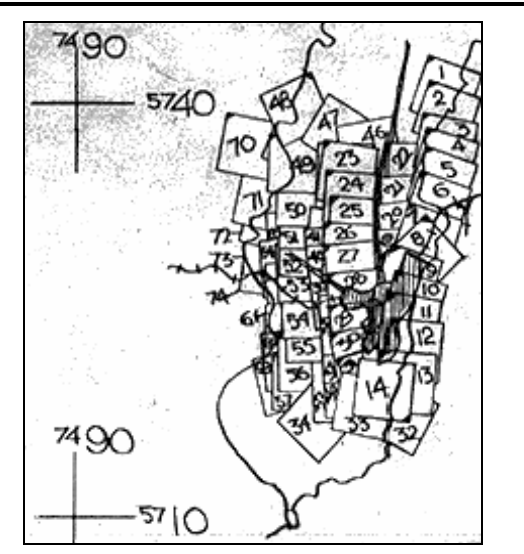

**Рис. 15.** План-схема виконання розвідувального польоту для проведення аерофотозйомки

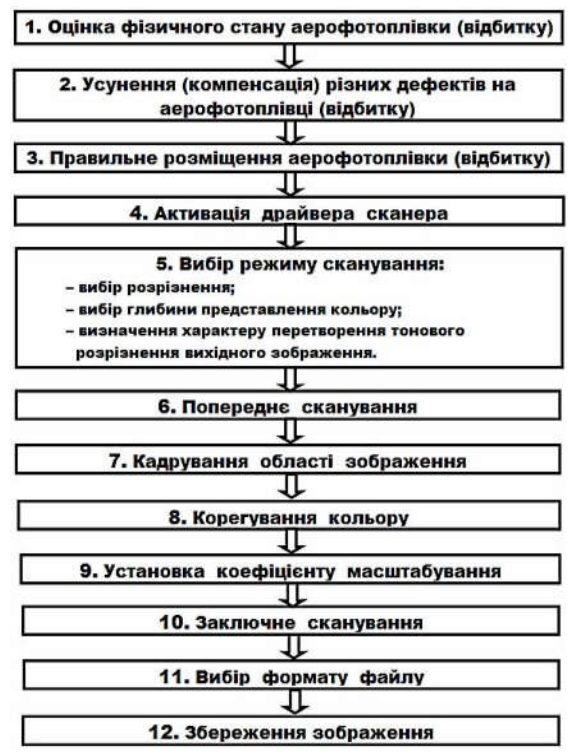

**Рис. 16.** Методика ЦОЗ при скануванні аерофотознімків

Етапи методики ЦОЗ при скануванні матеріалів аерофотозйомки передбачають такі дії.

1. *Оцінка фізичного стану носія аерофотографічного зображення*. При уважному вивченні аерофотоплівки (відбитка) потрібно виявити на ньому пил, відбитки пальців, волокна, бруд, подряпини, злами тощо.

2*. Усунення або компенсація різних дефектів на аерофотоплівці (відбитку)*. Необхідно прийняти усі можливі заходи для усунення дефектів, часткової або повної їх компенсації (промивання у проточній воді та повторне висушування, глянцевання, ретушування тощо).

3. *Правильне розміщення аерофотоплівки (відбитку)*. Навіть невеликий нахил аерофотоплівки (відбитку), на 1-2 градуси, відносно направляючих

сканера може призвести до спотворення зображення, що вводиться. Проте такий недолік можна усунути при використанні графічного редактора.

4. *Активація драйвера сканера*. Крім драйвера, в комплект поставки сканера звичайно включається програма редагування зображень. Для активації драйвера сканера засобами графічного редактора необхідно вибрати відповідний драйвер сканера.

5. *Вибір режиму сканування*. В любому драйвері сканера можливо вибрати режим сканування, який визначає розрядність представлення кольору при оцифровці зображення. При виборі режиму сканування необхідно враховувати таке:

- темні оригінали характеризуються вузьким діапазоном кольорів в темних областях, тому при скануванні таких зображень бажано збільшити глибину кольору, бо це дозволить перенести деталі з темних областей в більш світлі;

- сканування зображення менш контрастного оригіналу, що має мало дрібних деталей, буде виглядати краще після перетворення його в зображення із максимально можливою глибиною кольору;

- в режимі CMYK, властивому лише професійним сканерам, в процесі сканування виконується перетворення зображення з формату RGB в формат CMYK.

6. *Попереднє сканування*. Попереднє сканування, що виконується для перегляду аерофотоплівки (відбитку) з низьким розрізненням, дозволяє точно виявити область зображення для заключного сканування і провести настройку тону та кольору. Після попереднього сканування аерофотоплівки (відбитку) треба вибрати тільки ту частину зображення, яку бажано отримати в цифровому вигляді. За рахунок цього скоротиться час сканування і буде збережено дисковий простір.

7. *Кадрування області зображення*. Кадрування зображення, – операція відсікання непотрібної частини зображення, – проводиться шляхом вводу координат скануємої області зображення. Корисним є також режим пакетного сканування, що задає ряд областей сканування на одному знімку. Такий режим слід використовувати при необхідності оцифровки великого зображення з високим розрізненням, коли ширина в пікселах цифрового знімка буде перевищувати допустимі межі для графічних форматів, що використовуються для оцифровки аерофотозображень.

8. *Корегування тонів зображення*. Після попереднього сканування аерофотоплівки необхідно оцінити отримане тонове розрізнення і при необхідності провести корегування тонів. Зазвичай, в більшості драйверів міститься гістограма розподілення відтінків кольорів зображення. Корегування тонів попереднього сканування зображення потрібно проводити у такій послідовності:

- установка значень точок чорного та білого;

- установка параметра "гамма";

- настройка тонових діапазонів.

9. *Корегування кольору*. На цьому етапі сканування проводиться виправлення зсуву кольору. Виявлення й виправлення зсуву кольору необхідно проводити після того, як тони зображення вже скореговані. Якщо використовувати ці операції в зворотній послідовності, корекція тону може знову призвести до спотворення кольору. Більшість програм сканування дозволяє провести корегування відтінку та насиченості кольору зображення, що сканується, до заключного сканування. Корегування відтінків кольору виконується, звичайно, за допомогою вказівки на кольоровій діаграмі відтінку та насиченості. В деяких драйверах сканерів виконуються регулятори балансу кольорів, що дозволяє підвищити або знизити інтенсивність одного кольору за рахунок іншого.

10. *Установка коефіцієнту масштабування*. В процесі сканування і в подальшому графічному редагуванні можна змінити розмір сканованого зображення. У драйвері сканера зміна розміру зображення виконується або шляхом вводу цифрових значень, або за допомогою слайдерів. Для виключення операцій математичного осереднення значень кольору при зміні розміру зображення слід використовувати кратні коефіцієнти масштабування (100, 200, 300%). При зміні розміру зображення в процесі сканування необхідно звертати увагу на те , щоб вхідне розрізнення зображення не перевищувало оптичного розрізнення сканера.

11. *Заключне сканування*. Для заключного сканування зображення потрібно натиснути відповідну кнопку пристрою, зазвичай, "Scan" або "Final". Якщо драйвер сканера дозволяє завантажувати і зберігати установки параметрів сканування для однотипних оригіналів, то це позбавить від необхідності кожний раз повторяти всі кроки методики сканування.

12. *Збереження зображення*. Практичний досвід сканування багатьох аерофотозображень свідчить про те, що найкращим варіантом вибору формату при збереженні файлу безпосередньо на виході зі сканера є формат BMP.

Подальше перетворення з формату BMP в інші формати проводиться з метою зменшення розміру файлу, а отже й економії дискового простору. Наприклад, відсканований кадр зі знімку розміром 0,025 на 0,025 м при розрізнювальній здатності сканеру 7200 dpi займає об'єм пам'яті 136 Мбайт у форматі BMP.

На рис. 17 наведено результати експериментально отриманих згідно запропонованій методиці розрахунків залежностей об'єму файлу відсканованого аерофотозображення від заданих параметрів сканування (схеми представлення кольору, розрізнювальної здатності, розміру оригіналу та формату файлу оцифрованого зображення).

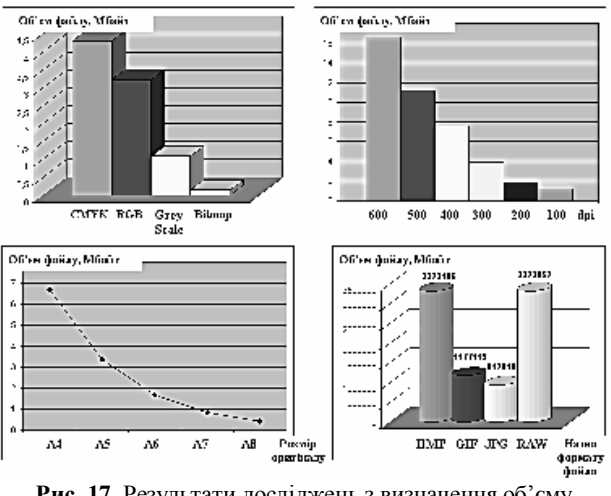

**Рис. 17.** Результати досліджень з визначення об'єму файлу відсканованого аерофотозображення від параметрів сканування

Дослідження проводились із використанням у якості вихідного матеріалу кадру з аерофотоплівки часів Другої світової війни (рис. 18). У якості апаратного забезпечення дослідження було застосовано серійний планшетний сканер Mustec BearPaw 2448TA Plus. Приклади сканування наведеного кадру з аерофотоплівки та подальшої обробки отриманих цифрових зображень наведено на рис. 19.

Збереження даних аерофотозйомок у цифровому вигляді є значно простішою задачею ніж збереження плівки, оскільки не потребує такого суворого дотримання температури, вологості тощо, а також вимагає менших площ приміщень для зберігання. Проте при оцифровці галогенідосрібних аерофотоматеріалів необхідно правильно задавати усі параметри сканування, щоб уникнути втрат вихідних значень сенситометричних та структурометричних параметрів аерофотозображень.

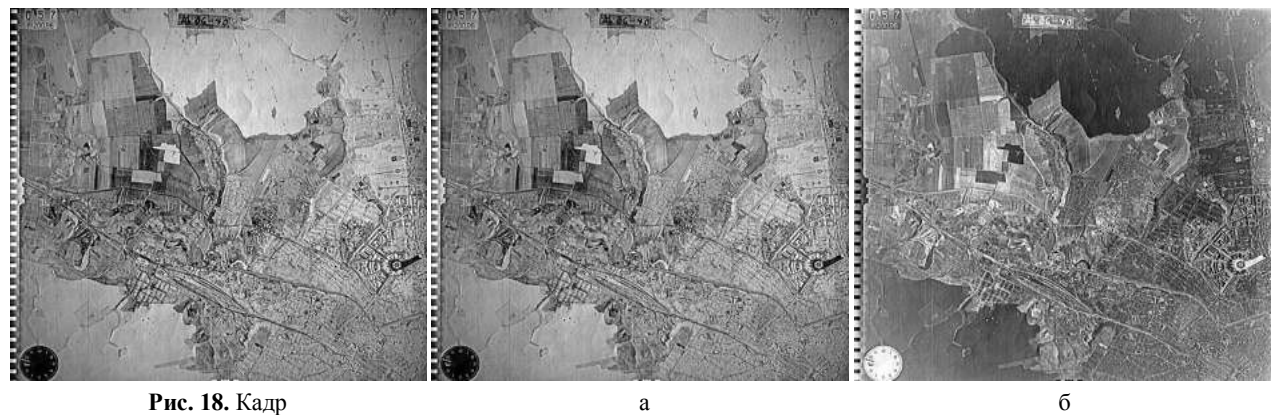

**Рис. 18.** Кадр з аерофотоплівки часів Другої світової війни

**Рис. 19.** Результати сканування із розрізненням 1051\*1065 кадру з аерофотоплівки (див. рис. 18): а – негативна копія (об'єм файлу – 1,07 Мбайт); б – позитивна копія (об'єм файлу – 0,246 Мбайт)

# **Методика створення атласів історичних картографічних моделей за даними аерофотозйомки з використанням геоінформаційних технологій**

Основні етапи методики створення атласів історичних картографічних моделей, що пропонується (рис. 20), відпрацьовано на прикладі міста Харкова із використанням архівних даних німецької аерофотозйомки Люфтваффе у період Другої світової війни.

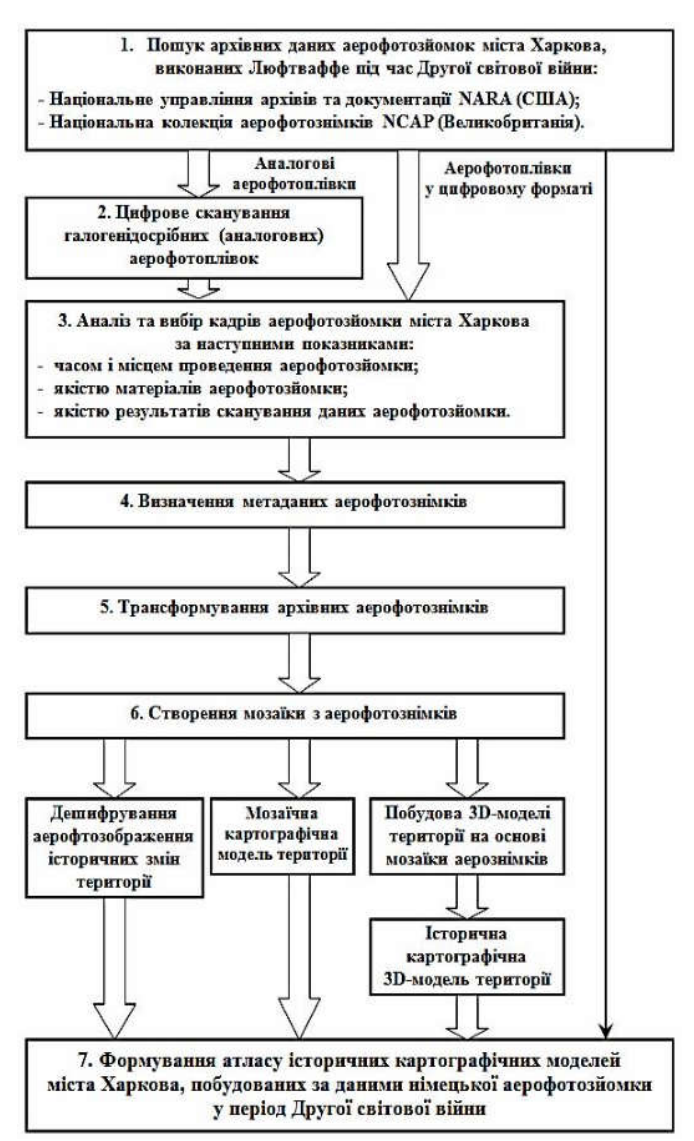

**Рис. 20.** Структурна схема методики створення атласів історичних картографічних моделей за даними аерофотозйомки з використанням геоінформаційних технологій (на прикладі міста Харкова)

Особливості першого і другого етапів методики докладно розглянуто вище. На третьому етапі з 87 знімків, отриманих за запитом з сайту Національного управління архівів та документації NARA (США), частина фотоматеріалів була відбракована за такими критеріями: місце зйомки, час зйомки, якість результатів аерофотозйомки, якість сканування галогенідосрібних аерофотознімків. Врешті, були відібрані кадри з аерофільмів німецької аерофотозйомки міста Харкова від 16.09.1941 — 8 кадрів (зразки наведено на рис. 21), а також 24.09.1941 — 10 кадрів (зразки наведено на рис. 22). Обрані знімки виконувалися на середніх висотах.

Стосовно четвертого етапу запропонованої методики у якості прикладу наведемо метадані одного з отриманих німецьких знімків (рис. 18):

- 1. Заголовок TUGX1278SD-160941-014.
- 2. Автор NATIONAL ARCHIVES. США: Лонгмонт, Колорадо.
- 3. Предмет Аерофотозйомка, Фотомоніторинг Землі, ДЗЗ.
- 4. Опис Німецька аерофотозйомка міста Харкова.
- 5. Видавництво NATIONAL ARCHIVES. США: Лонгмонт, Колорадо.
- 6. Участник Sumitomo Corporation of America, Нью-Йорк, США.
- 7. Дата 16-09-1941.
- 8. Тип Відскановане зображення аерофотознімка.
- 9. Формат \*.jpeg.
- 10. Об'єм файлу 2,8 МБ.
- 11. Ідентифікатор 200906315290847240000116202 192000075139504THC.
- 12. Джерело Національне управління архівів та документації (NARA) США.
- 13. Мова німецька.
- 14. Зв'язок http://www.digitalglobe.com/products/data.
- 15. Фокус 75:80.
- 16. Номер кадру 168.
- 17. Номер фільму 4078.
- 18. Час зйомки 10 год. 50 хвил.
- 19. Авторське право NATIONAL ARCHIVES. США: Лонгмонт, Колорадо.

На п'ятому етапі методики за допомогою професійної ГІС "Панорама" всі графічні матеріали приводяться до одного масштабу для подальшого їх опрацювання. Для цього потрібно привести матеріали до однакової системи координат, яка в даному випадку (на прикладі міста Харкова) була обрана умовною для більш зручної прив'язки архівних матеріалів.

Технічно це виконується таким чином. У ГІС "Панорама" відкривається фрагмент сучасної карти міста Харкова, в якому ГІС-програма за замовчуванням в проекції "План-схема" надає власні координати прив'язки, відповідні теперішньому часу із визначеною інструментальною похибкою.

Далі через знаходження опорних точок об'єктів місцевості, що історично не змінилися, виконується прив'язка аерофотознімків міста Харкова часів Другої світової війни (рис. 23).

Особливість виконання прив'язки полягає в тому, що усі аерофотоматеріали з часів війни не мають елементів зовнішнього орієнтування, що робить неможливим виконання ортофототрансформування для усунення деформацій зображення. Разом з тим, для створення історичних картографічних моделей не вимагається надвисокої координатної точності, адже історичний картографічний матеріал використовується в основному для наочності. З урахуванням зазначеного, в даному випадку прийнято рішення опустити етап ортофототрансформування. Ґрунтовність такого рішення підтвердилась позитивним результатом під час подальшого опрацювання історичного аерофотоматеріалу.

Результати шостого етапу запропонованої методики — історичні картографічні моделі міста Харкова у вигляді мозаїки аерофотознімків, виконанні по матеріалах аерофотографування Люфтваффе

16.09.1941 р. та 24.09.1941 р. (рис. 24). Відповідні історичні картографічні 3D-моделі наведено на рис. 25. Крім зазначеного, запропонована методика передбачає експорт отриманих 3D-моделей у відеоформат \*.avi, що надає моделям більш видовищної рухомої візуалізації (рис. 26).

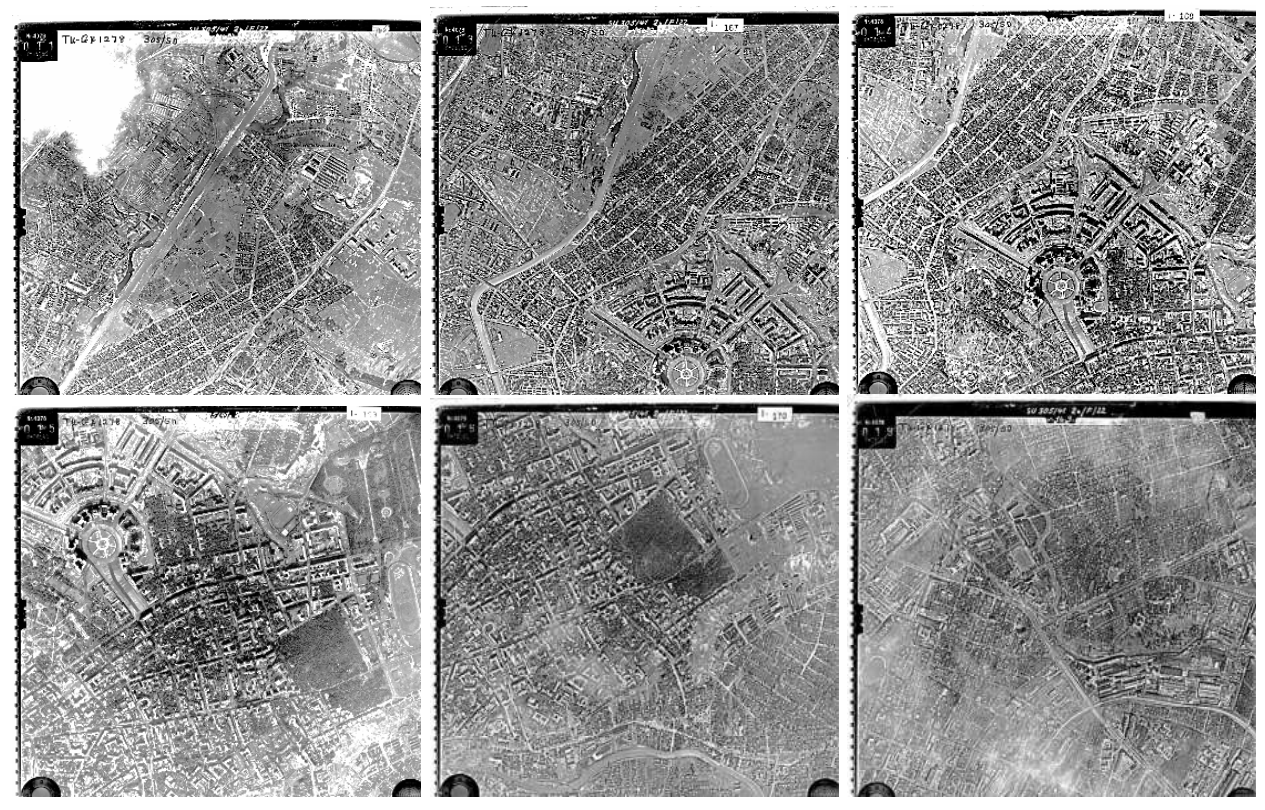

**Рис. 21.** Відібрані кадри з фільмів німецької аерофотозйомки міста Харкова від 16.09.1941

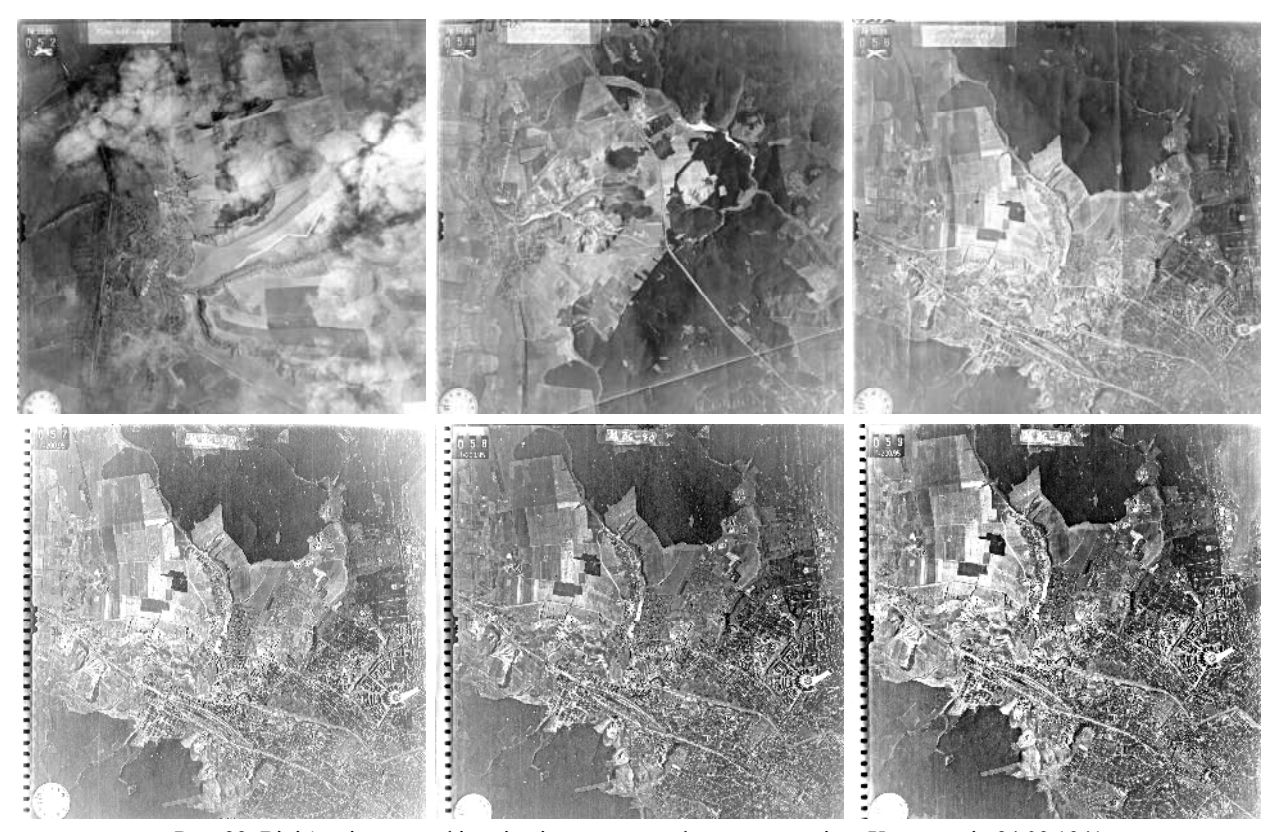

Рис. 22. Відібрані кадри з фільмів німецької аерофотозйомки міста Харкова від 24.09.1941

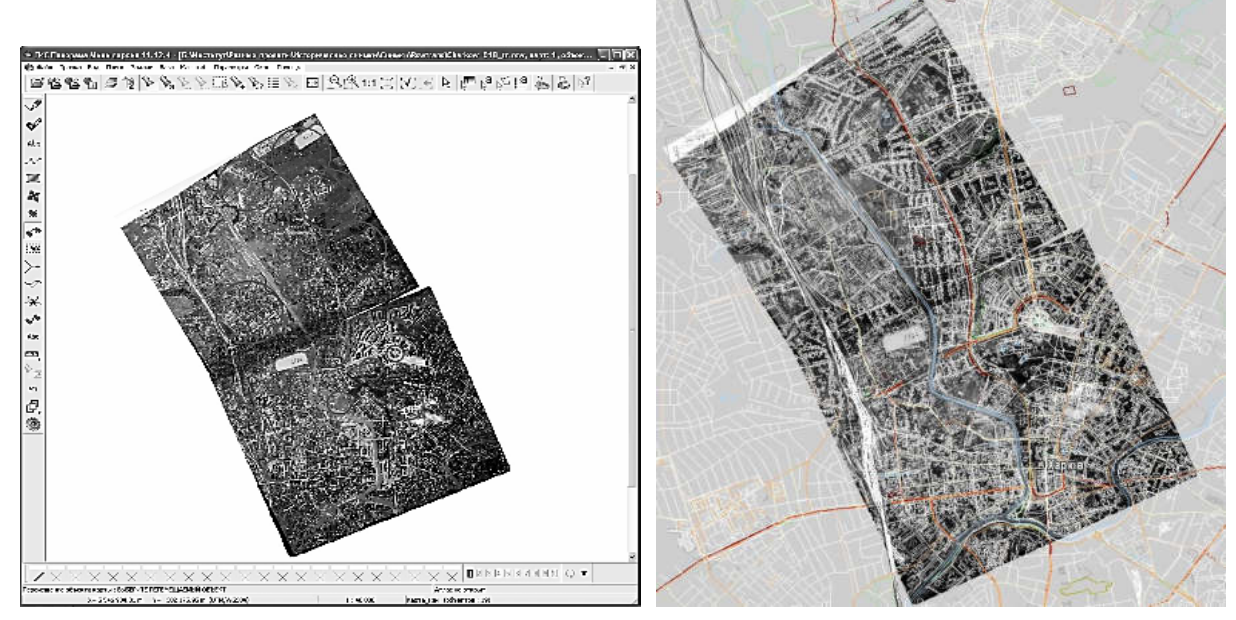

**Рис. 23.** Результати координатної прив'язки аерофотознімків міста Харкова часів Другої світової війни та накладання їх на сучасну карту Харкова

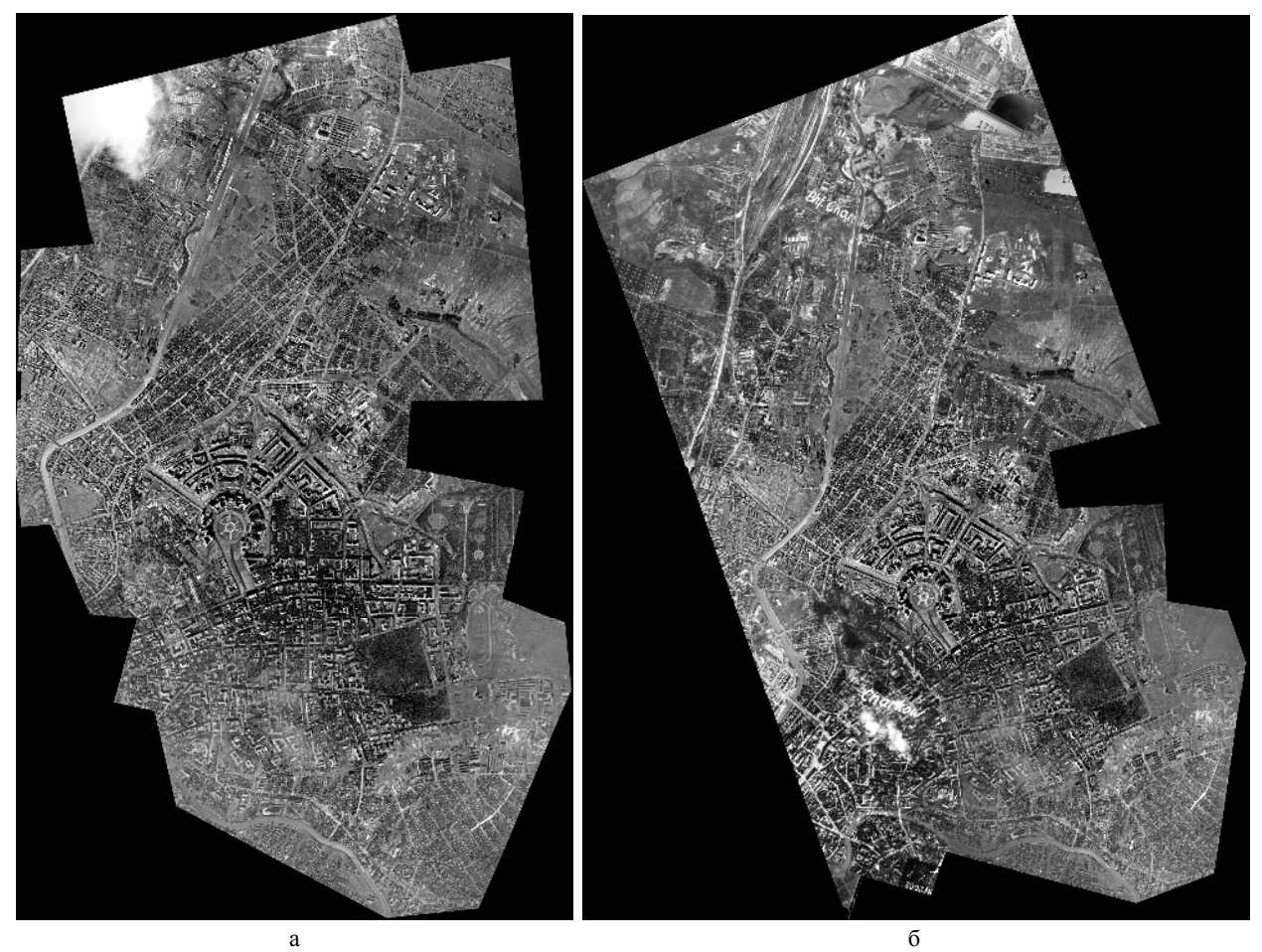

**Рис. 24.** Історична картографічна модель міста Харкова у вигляді мозаїки аерофотознімків по матеріалах аерофотографування Люфтваффе 16.09.1941 р. (а) та 24.09.1941 р. (б)

Після координатної прив'язки та накладання аерофотознімків міста Харкова часів Другої світової війни на сучасну карту Харкова можна отримати документальну фіксацію динаміки історичних змін інфраструктури міста (рис. 27). Врешті, систематично об'єд-

нуючи отримані історичні картографічні моделі, які органічно пов'язані між собою та змістовно доповнюють одна одну, отримуємо атлас історичних картографічних моделей міста Харкова за даними німецької аерофотозйомки у період 2-ої світової війни (рис. 28).

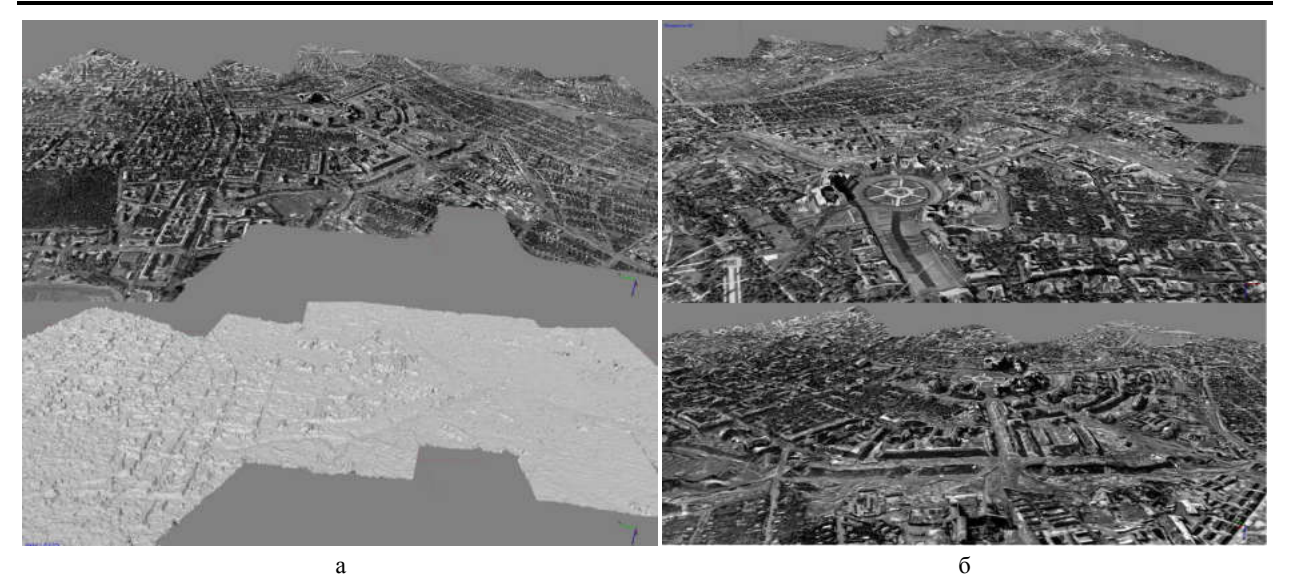

**Рис. 25.** Історична картографічна 3D-модель міста Харкова, побудована по матеріалах аерофотографування Люфтваффе 16.09.1941 р. (а) та 24.09.1941 р. (б)

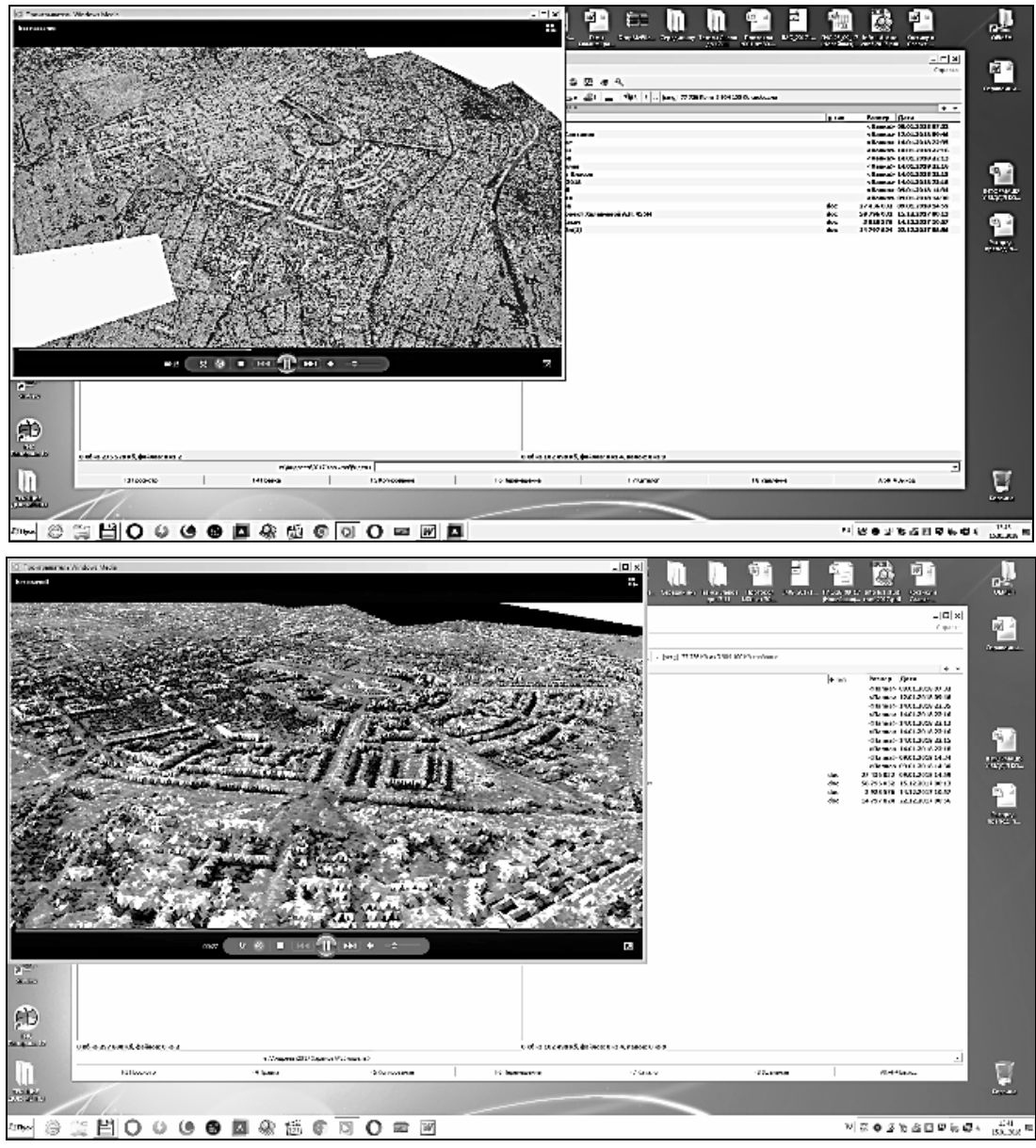

**Рис. 26.** Результат перетворення історичної картографічної 3D-моделі міста Харкова у відеоформат

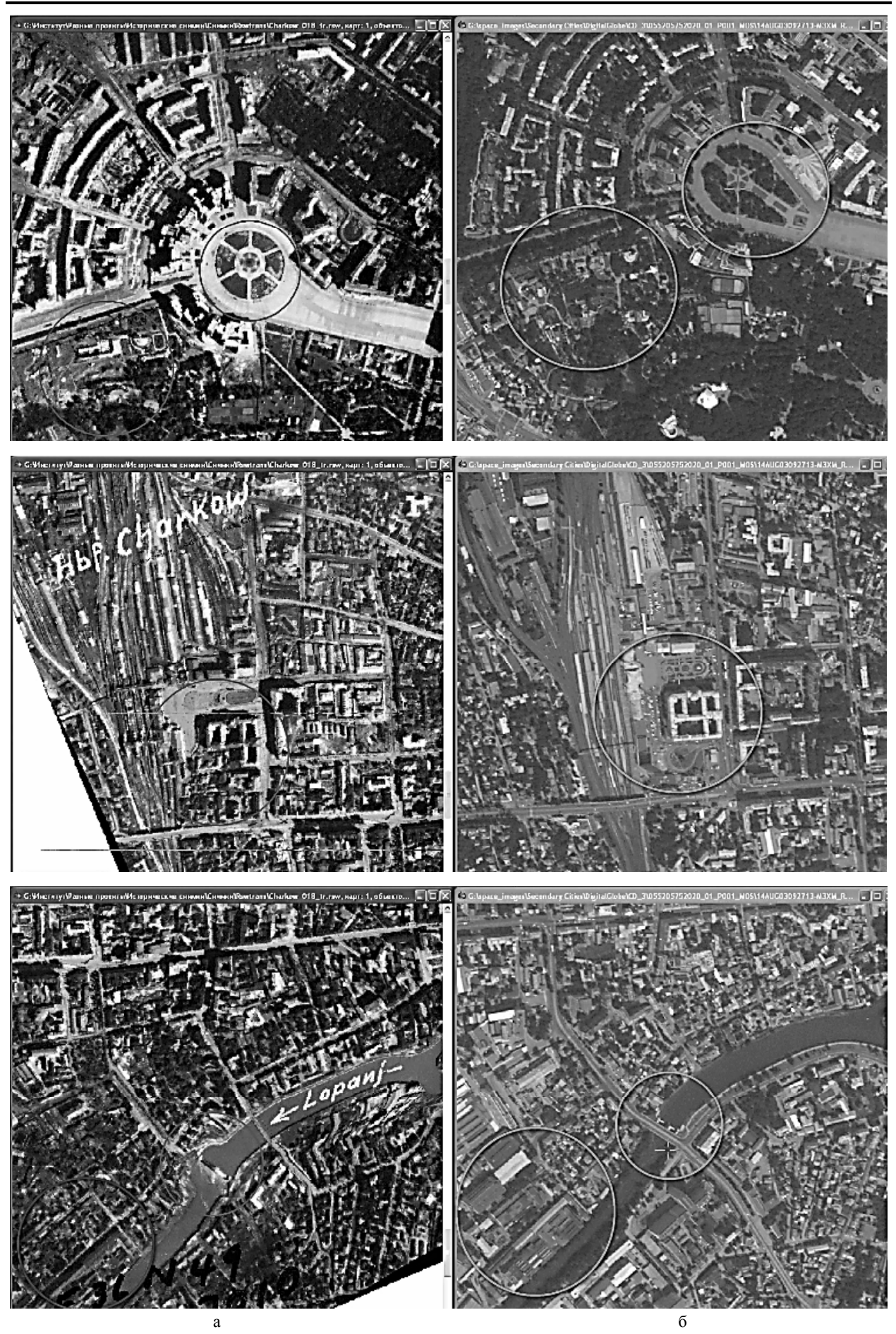

**Рис. 27.** Історичні зміни інфраструктурних об'єктів міста Харкова (1941 та 2019 роки)

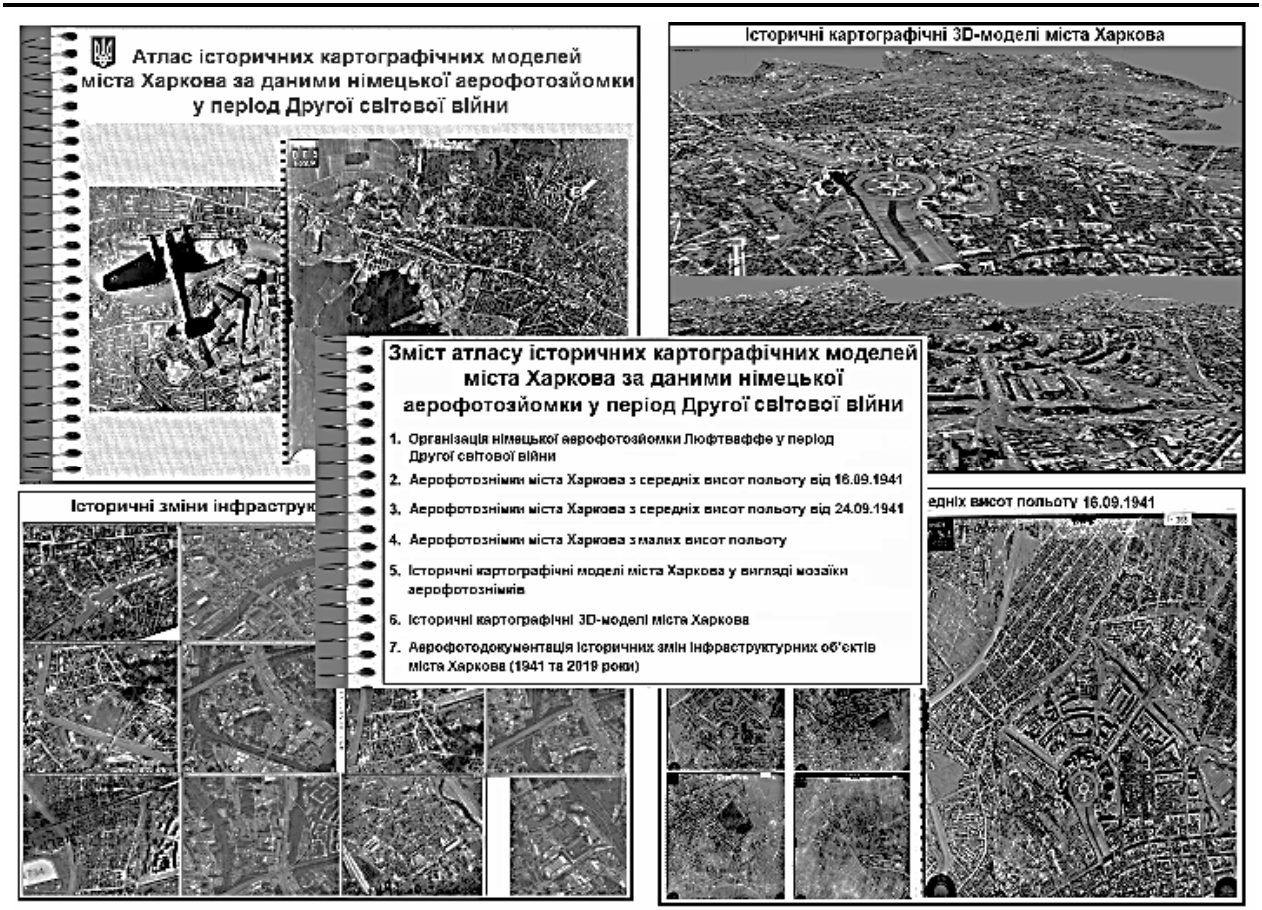

**Рис. 28.** Зміст атласу історичних картографічних моделей міста Харкова

#### **Висновки**

Проаналізовано існуючі зарубіжні та вітчизняні історичні картографічні моделі, які створені з використанням геоінформаційних технологій. Показано, що з середини 90-х рр. XX ст. у зв'язку з появою вільного програмного забезпечення та відкритих картографічних сервісів розпочався активний розвиток закордонних історичних національних проектів із застосуванням геоінформаційних технологій. Разом з тим, в Україні розробка і створення історичних картографічних моделей у теперішній час знаходяться на стадії становлення. Проте реалізація вітчизняних історичних веб-ГІС-проектів представляється перспективним напрямом «цифрової історії» та сприяє інтенсифікації гуманітарних онлайнтехнологій і розвитку історико-орієнтованих інтернет-ресурсів. Тому створення атласів історичних картографічних моделей місцевостей України є вкрай актуальною задачею.

Проаналізовано організацію німецької аерофотозйомки Люфтваффе у період Другої світової війни і на підставі результатів цього аналізу сформульовано підхід до отримання зі спеціалізованих сайтів мережі Internet аерофотоматеріалів, що документують історичні змінювання інфраструктури території України. Розроблено методику цифрової обробки зображень при скануванні аерофотознімків. Експериментально встановлено функціональні залежності об'єму файлу відсканованого аерофотозображення від заданих параметрів сканування (схеми представлення кольору, розрізнювальної здатності, розміру оригіналу та формату файлу оцифрованого зображення).

Запропонована методика забезпечує збереження даних аерофотозйомок у цифровому вигляді, що є значно простішою задачею ніж збереження аерофотоплівок та відбитуів, оскільки не потребує такого суворого дотримання температури, вологості тощо, а також вимагає менших площ приміщень для зберігання. Розроблено методику створення атласів історичних картографічних моделей за даними аерофотозйомки з використанням геоінформаційних технологій. Запропоновану методику апробовано із використанням архівних даних аерофотозйомок міста Харкова часів Другої світової війни. Запропонована методика передбачає аналіз та відбір з аерофільмів кадрів, що відповідають певним спеціальним критеріям і придатні для створення атласів історичних картографічних моделей. Також методика передбачає визначення метаданих кожного знімку. Врешті, результатом застосуівання запропонованої методики є отримання мозаїчних історичних картографічних моделей, а також історичних 3D-моделей території. Крім того, методика забезпечує виконання дешифрування аерофотозображень історичних змін інфраструктури певної території.

Таким чином, запропонована методика є геоінформаційним програмно-технічним забезпеченням розроблення атласів історичних картографічних моделей за даними аерофотозйомки і дозволяє отримувати документальну фіксацію динаміки історичних змін інфраструктури території місцевостей, що цікавлять.

### СПИСОК ЛІТЕРАТУРИ

- 1. Андрєєв С. М., Жилін В. А., Мельник А. П. Застосування анаморфозних картографічних моделей для аналізу геоданих. *Сучасні* інформаційні *системи*. 2019. Т. 3, № 3. С. 5-16. DOI: http://dx.doi.org/10.20998/2522-9052.2019.3.01
- 2. Андрєєв С. М., Жилін В. А., Топчий А. С. Методика застосування бібліотек комп'ютерного зору для побудови картографічних моделей. *Системи управління, навігації та зв'язку*. Полтава: Полтавський національний технічний університет ім. Юрія Кондратюка, 2018. Вип. 1(47). С. 3–7. DOI: http://dx.doi.org/10.26906/SUNZ.2018.1.003
- 3. Андреев С. М., Дмитерко Г. В., Жилин В. А., Овчаренко С. И. Методика разработки картографических моделей парковых зон. *Системи обробки інформації*. Харьков : ХУПС ім. Івана Кожедуба, 2015. Вип. 12 (137). С. 6-14.
- 4. Конвенція про охорону всесвітньої культурної і природної спадщини. ЮНЕСКО; Конвенція, Міжнародний документ від 16.11.1972. Режим доступу: http://zakon2.rada.gov.ua
- 5. Хведченя С. Б. Історико-картографічний аспект у вивченні пам'яток історії та культури України. *Історикогеографічні дослідження в Україні*. Київ, 2004. № 7. С. 103–117.
- 6. Хведченя С.Б. Картографічне забезпечення пам'яткознавства. *Спеціальні історичні дисципліни: питання теорії та методики*. К.,1997. С. 244–251.
- 7. Четверіков Б. Встановлення історичних меж урочища Бабин Яр на основі архівних картографічних матеріалів. *Сучасні досягнення геодезичної науки та виробництва*. 2010. Вип. ІІ (20). С. 160–166.
- 8. Четверіков Б. Методика створення ситуаційного плану Сирецького концентраційного табору за архівними аероматеріалами. *Сучасні досягнення геодезичної науки та виробництва*. 2011. Вип. ІІ (22). С. 184–187.
- 9. Світличний О. О., Плотницький С. В. Основи геоінформатики. Суми: ВТД "Університецька книга", 2006. 293 с.
- 10. Киселев А. Н. Прогнозное биогеографическое картографирование: региональный аспект. М.: Наука, 1985. 104 с.
- 11. Ландшафтно-интерпретационное картографирование. Под ред. А.К. Черкашина. Новосибирск, Наука, 2005. 423 с.
- 12. Модели управления природными ресурсами / Под ред. В.И. Гурмана. М.: Наука, 1981. 204 с.
- 13. Капралов Е. Г., Кошкарев А. В., Тикунов В. С. Основы геоинформатики. М.: Академия, 2004. 352 с.
- 14. Хромых В. В., Хромых О. В. Цифровые модели рельефа. Томск: ТМЛ Пресс, 2007. 178 с.
- 15. Рис У. Г. Основы дистанционного зондирования. Москва: Техносфера, 2006. 336 с.

#### **REFERENCES**

- 1. Andrieiev, S., Zhilin, V. and Melnyk, A. (2019), "The use of anamorphosis cartographic models for geodata analysis", *Advanced Information Systems*, Vol. 3, No. 3, pp. 5-16, DOI: http://dx.doi.org/10.20998/2522-9052.2019.3.01
- 2. Andreev, S., Zhilin, V. and Topchiy, A. (2018), "Method of using computer vision libraries for constructing cartographic models", *Systems of control, navigation and communication*, No. 1 (47), pp. 3-7, DOI: http://dx.doi.org/10.26906/SUNZ.2018.1.003
- 3. Andreev, S.M., Dmyterko, G.V., Zhilin, V.A. and Ovcharenko, S.I. (2015), "Methodology for the development of cartographic models of park areas", *Information processing systems*, No. 12 (137), KNAFU, Kharkiv, pp. 6-14.
- 4. UNESCO (1972), *The UNESCO Convention on the Protection of the World Cultural and Natural Heritage*, Convention, International Document of 16.11.1972, available at: http://zakon2.rada.gov.ua
- 5. Khvedchenya, S.B. (2004), "Historical-cartographic aspect in the study of monuments of history and culture of Ukraine", *Historical-geographical studies in Ukraine*, Kiev, No. 7, pp. 103–117.
- 6. Khvedchenya, S.B. (1997), "Cartographic support of monuments", *Special historical disciplines: questions of theory and methodology*, Kiev, No. 7, pp. 244–251.
- 7. Chetverikov, B. (2010), "Establishment of historical boundaries of Babin Yar tract on the basis of archival cartographic materials", *Modern achievements of geodetic science and production*, Iss. II (20), pp. 160–166.
- 8. Chetverikov. B. (2011), "Methods of creating a situational plan of the Syretsky concentration camp for archival materials", *Modern achievements of geodetic science and production*, Iss. II (22), pp. 184–187.
- 9. Svitlichny, O.O. and Plotnitsky, S.V. (2006), *Fundamentals of Geoinformatics, drive tutorial*, University Book, Sumy, 293 p.
- 10. Kiselev, A.N. (1985), *Predictive biogeographic mapping: a regional dimension*, Science, Moscow, 104 p.
- 11. Cherkasy, A.K. (2005), *Landscape interpretation mapping*, Science, Novosibirsk, 423 p.
- 12. Gurman, V.I. (1981), *Natural resource management models*, Science, Moscow, 204 p.
- 13. Kapralov, E.G., Koshkarev, A.V. and Tikunov V.S. (2004), Fundamentals of Geoinformatics, Academy, Moscow, 352 p.
- 14. Khromykh, V.V. and Khromykh, O.V. (2007), Digital relief models, TML-Press, Tomsk, 178 p.
- 15. Ris, U.G. (2006), Fundamentals of remote sensing: trans. with English, Technosphere, Moscow, 336 p.

Received (Надійшла) 28.11.2019 Accepted for publication (Прийнята до друку) 13.02.2020

### ВІДОМОСТІ ПРО АВТОРІВ / ABOUT THE AUTHORS

**Андрєєв Сергій Михайлович** – кандидат технічних наук, доцент, доцент кафедри геоінформаційних технологій та космічного моніторингу Землі, Національний аерокосмічний університет ім. М. Є. Жуковського «ХАІ», Харків, Україна; **Sergey Andrieiev –** Candidate of Technical Sciences, Associate Professor, Associate Professor of Geoinformation Technologies and Space Monitoring of the Earth Department, National Aerospace University named after N. Ye. Zhukovskiy "Kharkiv Aviation Institute", Kharkiv, Ukraine;

e-mail: AndreevSM@gmail.com; ORCID ID: https://orcid.org/0000-0003-4256-2637

**Жилін Володимир Анатолійович** – кандидат технічних наук, доцент, доцент кафедри геоінформаційних технологій та космічного моніторингу Землі, Національний аерокосмічний університет ім. М. Є. Жуковського «ХАІ», Харків, Україна; **Volodymyr Zhilin** – Candidate of Technical Sciences, Associate Professor, Associate Professor of Geoinformation Technologies and Space Monitoring of the Earth Department, National Aerospace University named after N. Ye. Zhukovskiy "Kharkiv Aviation Institute", Kharkiv, Ukraine;

e-mail: v.zhilin@khai.edu; ORCID ID: https://orcid.org/0000-0002-7342-3456

#### **Методика создания атласов исторических картографических моделей по данным аэрофотосъёмки с использованием геоинформационных технологий**

#### С. М. Андреев, В. А. Жилин

**Аннотация. Предметом исследования** является методика создания атласов исторических картографических моделей по данным аэрофотосъемки. **Объектом исследования** является процесс создания различных типов тематических картографических моделей, содержащих специфическую информацию об архивных и современных картографических материалах, освещающих исторические события. **Целью работы** является повышение информативности и наглядности исторических картографических моделей, обеспечения целостного представления о расположении и изменениях инфраструктурных объектов определенной местности в разные исторические периоды. **Выводы.** Проанализированы существующие зарубежные и отечественные исторические картографические модели, созданные с использованием геоинформационных технологий. Показано, что с середины 90-х годов XX в. в связи с появлением свободного программного обеспечения и открытых картографических сервисов началось активное развитие зарубежных исторических национальных проектов с применением геоинформационных технологий. Проанализирована организация немецкой аэрофотосъемки Люфтваффе в период Второй мировой войны и на основании результатов этого анализа сформулирован подход к получению из специализированных сайтов сети Internet аэрофотоматериалов, которые документируют исторические изменения инфраструктуры территории Украины. Разработана методика цифровой обработки изображений при сканировании аэрофотоснимков. Экспериментально установлены функциональные зависимости объема файла отсканированного аерофотозображення от заданных параметров сканирования (схемы представления цвета, разрешающей способности, размера оригинала и формата файла оцифрованного изображения). Предложенная методика обеспечивает сохранность данных аэрофотосъемки в цифровом виде, что является более простой задачей, чем хранение аерофотоплёнок и отпечатков, поскольку не требует особо строгого соблюдения температуры, влажности и т. д., а также требует меньших площадей помещений для хранения. Разработана методика создания атласов исторических картографических моделей по данным аэрофотосъемки с использованием геоинформационных технологий. Предложенная методика апробирована с использованием архивных данных аэрофотосъемки города Харькова времен Второй мировой войны. Предложенная методика предусматривает анализ и отбор из аэрофильма кадров, отвечающих определенным специальным критериям и пригодных для создания атласов исторических картографических моделей. Также методика предполагает определение метаданных каждого снимка. Наконец, результатом применения предложенной методики является получение мозаичных исторических картографических моделей, а также исторических 3D-моделей местности. Кроме того, методика обеспечивает выполнение дешифрирования аэрофотоизображений исторических изменений инфраструктуры определенной территории. Таким образом, предложенная методика является геоинформационным программно-техническим обеспечением разработки атласов исторических картографических моделей по данным аэрофотосъемки и позволяет получать документальную фиксацию динамики исторических изменений инфраструктуры территорий интересующей местности.

**Ключевые слова:** геоинформационные системы; аэрофотосъёмка; цифровые модели местности; дешифрирование; исторические картографические модели.

### **Methodology of historical cartographic models atlases creation according to aerial photography data with the use of geoinformation technologies**

#### S. Andrieiev, V. Zhilin

**Abstract. The subject of the study** is the method of creating atlases of historical cartographic models according to aerial photography. **The object of the study** is the process of creating various types of thematic mapping models that contain specific information on archival and contemporary mapping materials that cover historical events. **The purpose of the work** is to increase the informativeness and clarity of historical mapping models, to provide a holistic view about the location and changes of the particular area infrastructural objects in different historical periods. **Conclusions.** Existing foreign and domestic historical mapping models, created using geoinformation technologies, are analyzed. It is shown that from the mid-90's of XX century due to the fact of free software and open mapping services appearance, the active development of foreign historical national projects with the use of geoinformation technologies began. At the same time, the development and creation of historical cartographic models in Ukraine are currently in their infancy. However, the implementation of national historical WEB-GIS projects is a promising area of "Digital history" and contributes to the intensification of humanitarian online technologies and the development of historical-oriented Internet resources. Therefore, the creation of atlases of historical cartographic models of Ukraine's terrain is an urgent task. The organization of German aerial photography of the Luftwaffe during the Second World War is analyzed, and on the basis of the results of this analysis, an approach to obtaining aerial photographs from the specialized Internet sites documenting the historical changes in the infrastructure of the territory of Ukraine is formulated. The methodology of digital image processing at aerial photography scanning is developed. Functional dependencies of the size of a scanned aerial image file and the set of scan parameters (color scheme, resolution, size of the original and file format of the digitized image) were experimentally established. The proposed method allows aerial photography to be digitally stored, which is a much simpler task than storing analog aerial films and prints, since it does not require such strict adherence to temperature, humidity, etc., and also requires less storage space. Methods for creating atlases of historical cartographic models based on aerial photography using geoinformation technologies have been developed. The proposed method was tested using archival data of aerial photographs of the city of Kharkov during World War II. The proposed methodology involves the analysis and selection of aerial film frames that meet certain special criteria and are suitable for creating atlases of historical cartographic models. The technique also involves determining the metadata of each snapshot. Ultimately, the result of the proposed method is to obtain mosaic historical mapping models as well as historical 3D models of the territory. In addition, the methodology provides the decoding of aerial photographs of historical changes in the infrastructure of a certain area. In this way, the methodology of geo-information software and technical procuring of the atlases of historical cartographic models development on the basis of the aerial photography data proposed and makes it possible to get documents and documental information about the historical changes of infrastructure of the study area.

**Keywords:** geoinformation systems; aero-photographic data; digital models; detailed interpretation; historical cartographic models.